## **ERP Solutions on OS/390**

Workshop - August 5,1999 Kathryn Arrell

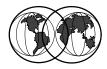

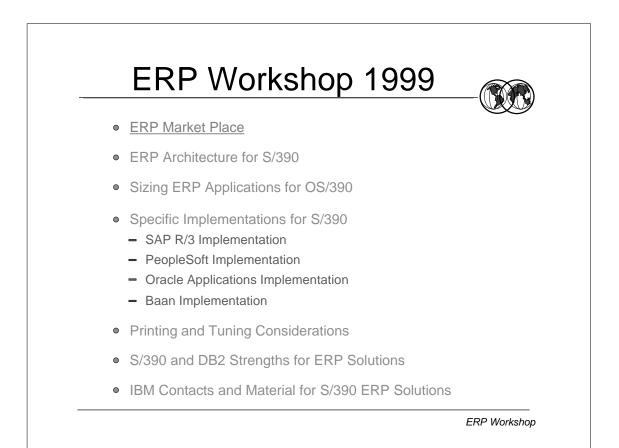

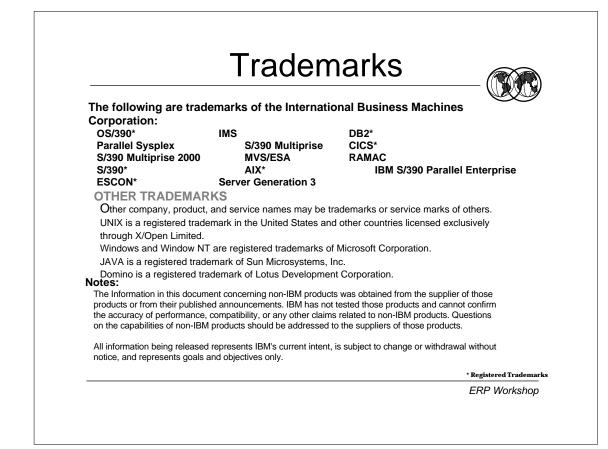

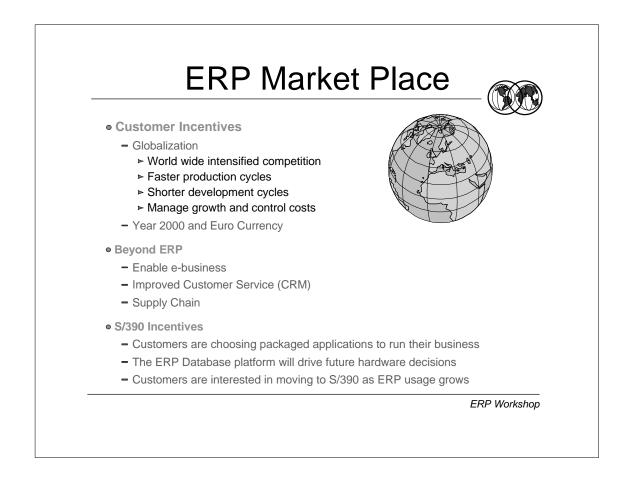

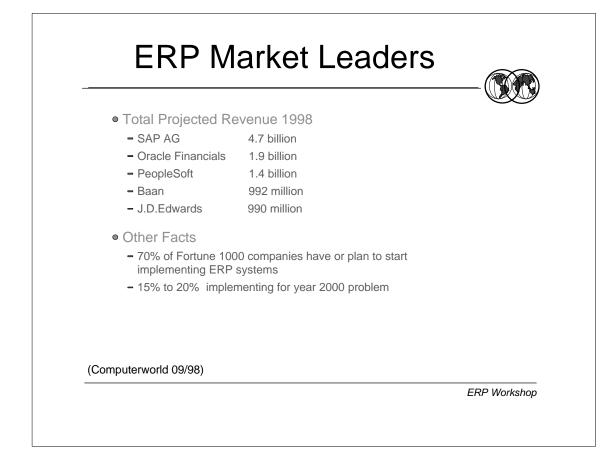

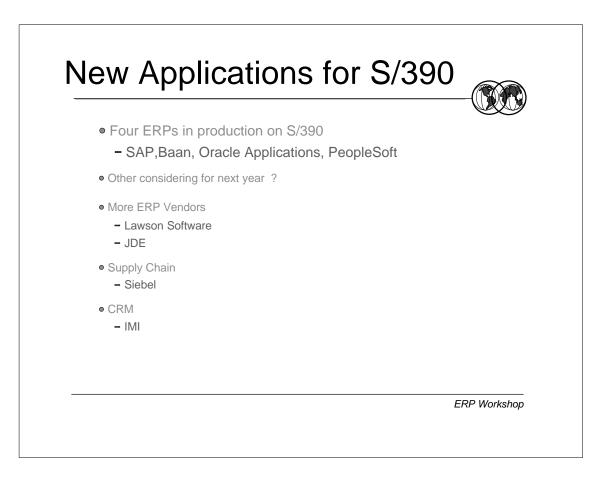

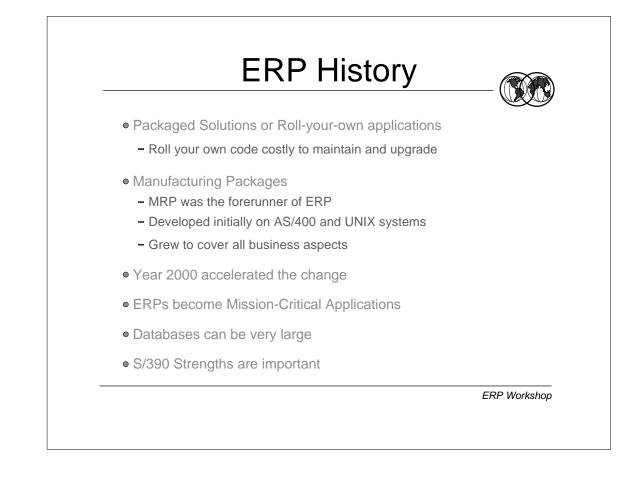

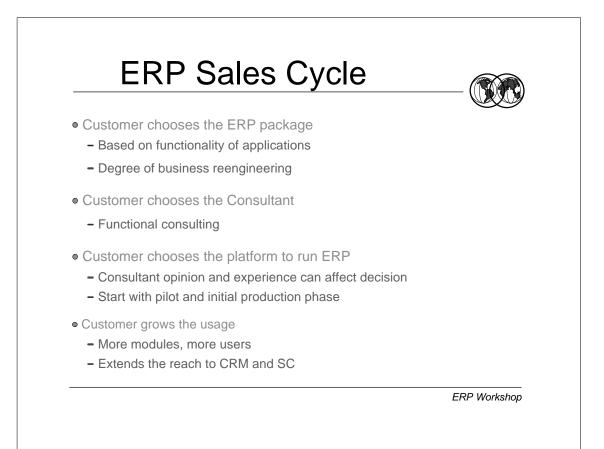

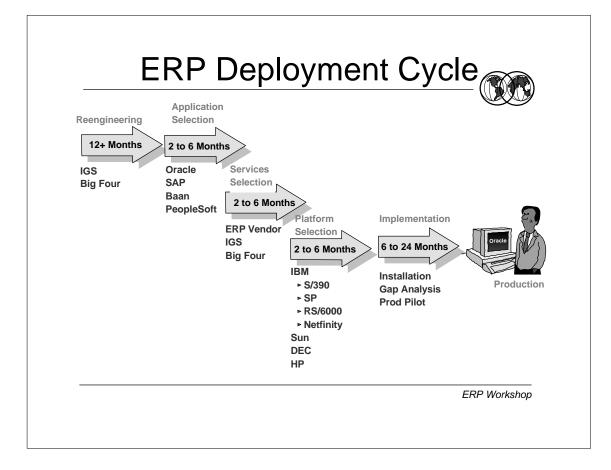

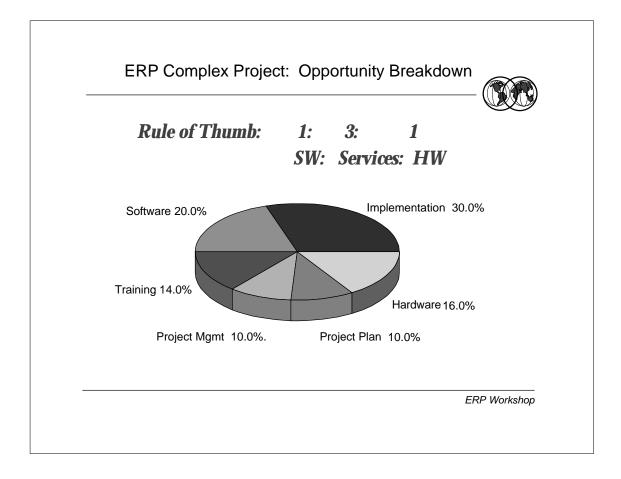

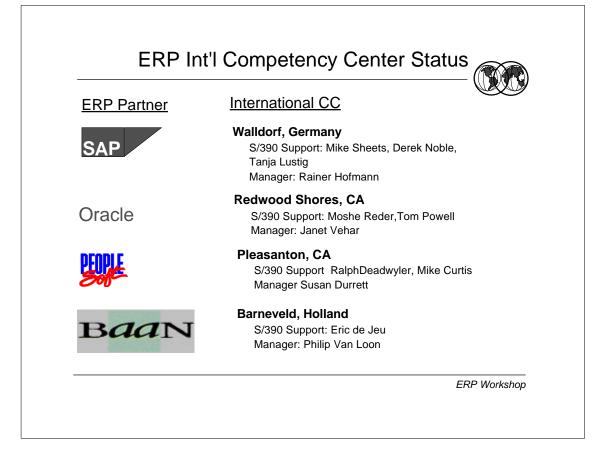

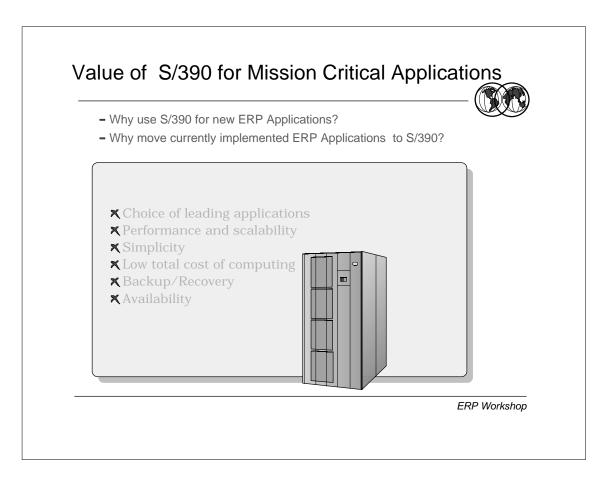

## ERP Workshop 1999

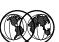

- ERP Market Place
- ERP Architecture for S/390
- Sizing ERP Applications for OS/390
- Specific Implementations for S/390
  - SAP R/3 Implementation
  - PeopleSoft Implementation
  - Oracle Applications Implementation
  - Baan Implementation
- Tuning, and Migration Considerations
- S/390 and DB2 Strengths for ERP Solutions
- IBM Contacts and Material for S/390 ERP Solutions

ERP Workshop

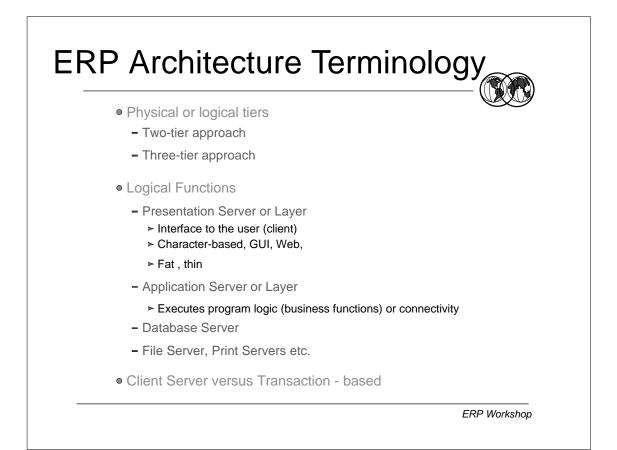

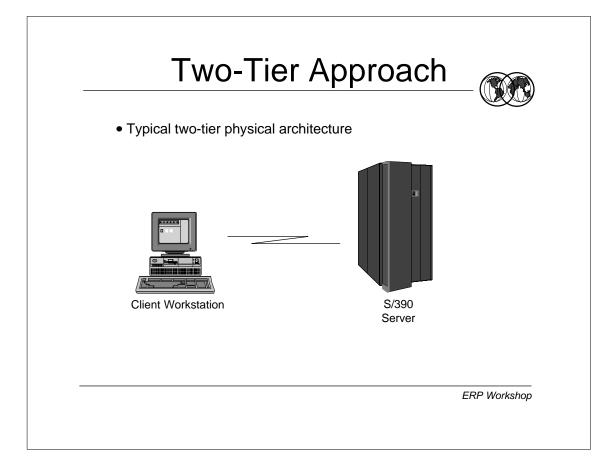

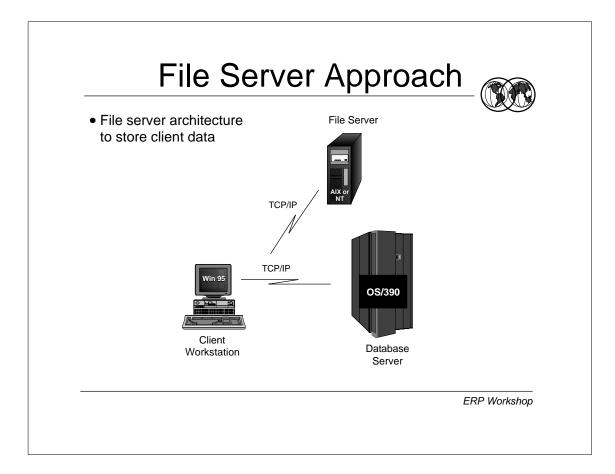

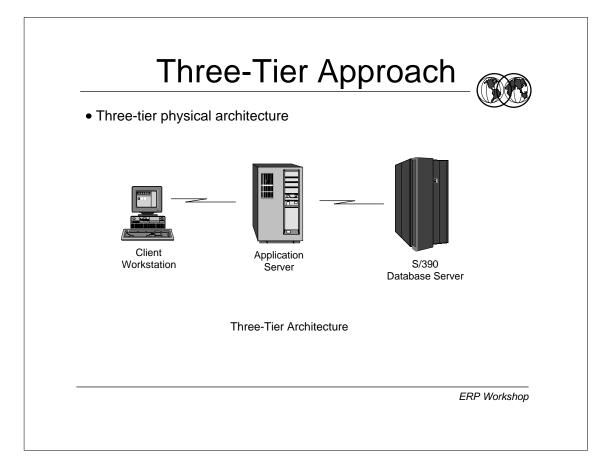

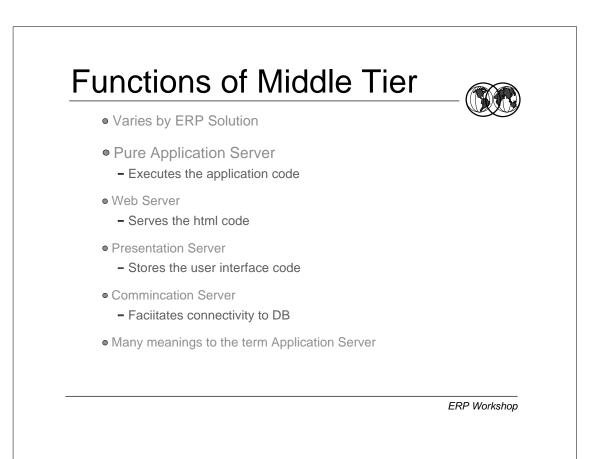

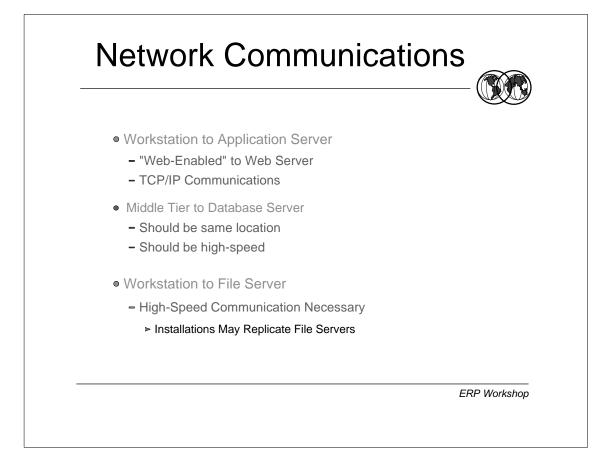

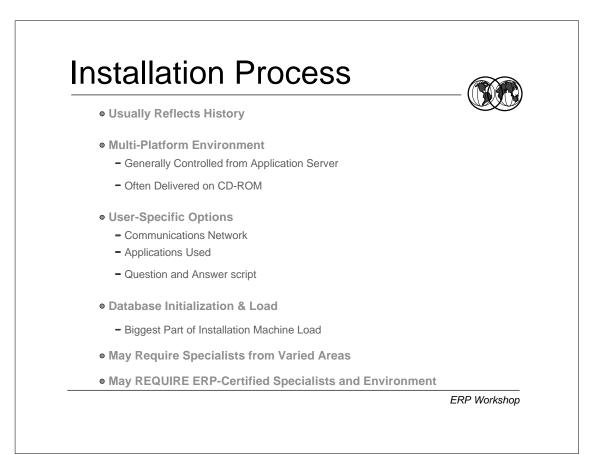

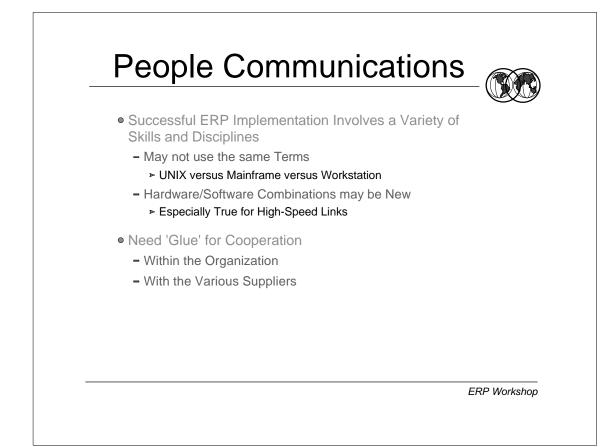

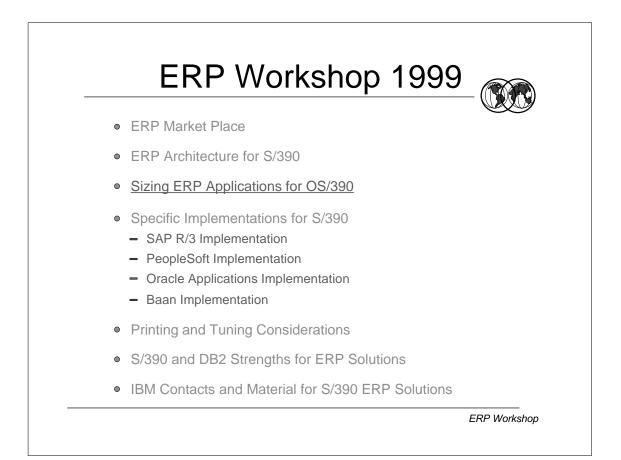

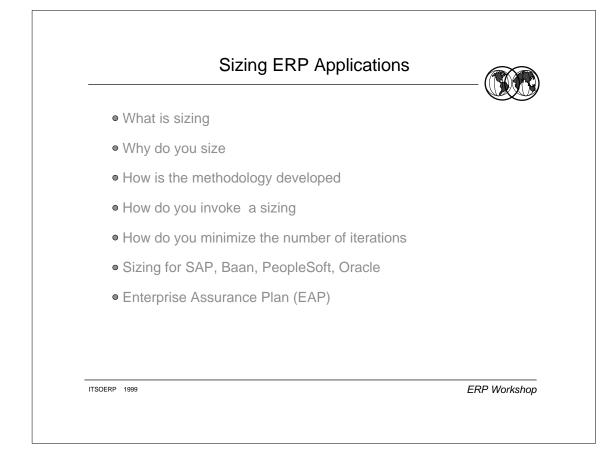

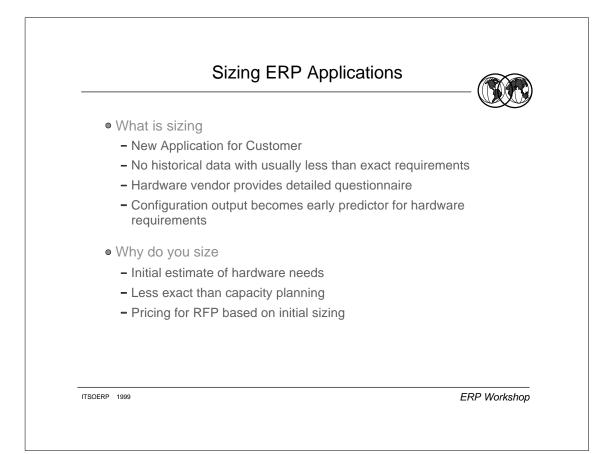

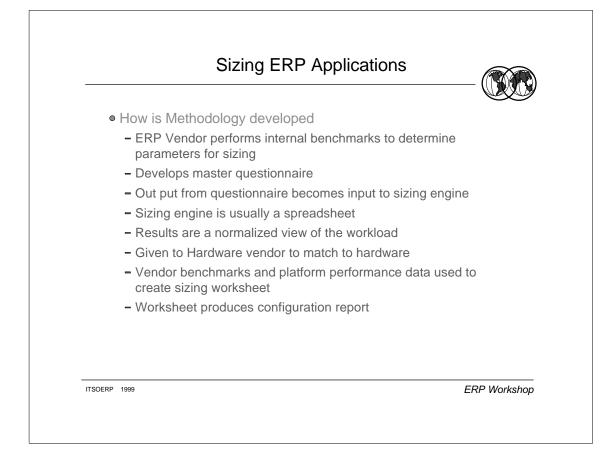

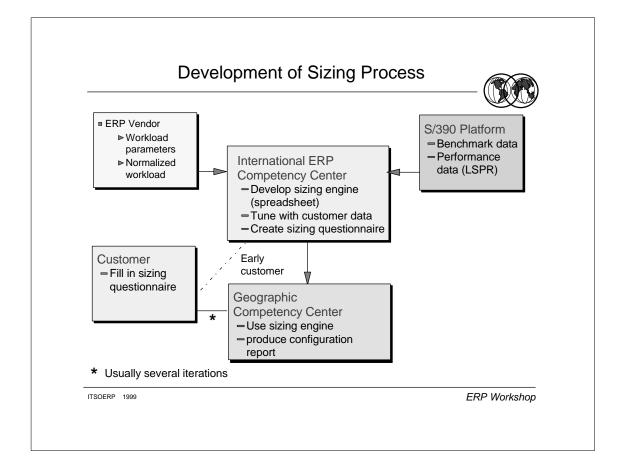

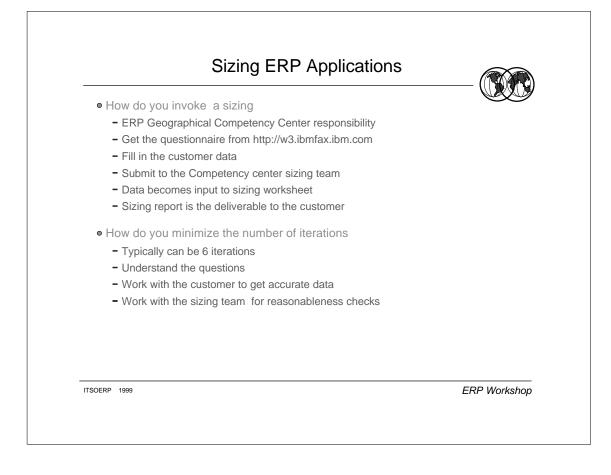

|           | Sizing ERP Applications                                                                                                    | S                                           |                           |                                                                                    |
|-----------|----------------------------------------------------------------------------------------------------|---------------------------------------------|---------------------------|------------------------------------------------------------------------------------|
| • Content | t of WEB site                                                                                                    |                                             |                           |                                                                                    |
| - Click   | on IBMFAX, then SEARCH, then search on sizing                                                                                                    |                                             |                           |                                                                                    |
| – Foun    | d 6 hit(s) where Title and Description contains "sizing                                                                                                    | "                                           |                           |                                                                                    |
|           | format, click on the icon. PDF files can be viewed and                                                                                                    | ποι μιπι                                    | .cu V                     |                                                                                    |
| using     | bat reader, which you can download from the Adobe of PDF or if you are having a problem, take a look at or tions.                                                                                                    |                                             |                           | nis is your first                                                                  |
| using     | PDF or if you are having a problem, take a look at o                                                                                                    |                                             | freq                      | nis is your first                                                                  |
| using     | PDF or if you are having a problem, take a look at or<br>tions.                                                                                                    | ur list of<br>DOC #                         | freq                      | nis is your first<br>uently asked                                                  |
| using     | PDF or if you are having a problem, take a look at or<br>tions.<br>DESCRIPTION                                                                                                    | ur list of<br>DOC #                         | freq<br>I                 | nis is your first<br>uently asked<br>PAGES DAT                                     |
| using     | PDF or if you are having a problem, take a look at or<br>tions.<br>DESCRIPTION<br>IBM/BaaN IVc Sizing and Planning Questionnaire -                                                                                              | ur list of<br>DOC #<br>8650<br>8651         | freq<br>I<br>9            | nis is your first<br>uently asked<br>PAGES DAT<br>02/18/99                         |
| using     | PDF or if you are having a problem, take a look at or<br>tions.<br>DESCRIPTION<br>IBM/BaaN IVc Sizing and Planning Questionnaire -<br>IBM/J. D. Edwards Sizing and Planning                                                     | ur list of<br>DOC #<br>8650<br>8651         | freq<br>I<br>9<br>5       | nis is your first<br>uently asked<br>PAGES DAT<br>02/18/99<br>05/20/98             |
| using     | PDF or if you are having a problem, take a look at or<br>tions.<br>DESCRIPTION<br>IBM/BaaN IVc Sizing and Planning Questionnaire -<br>IBM/J. D. Edwards Sizing and Planning<br>IBM/Peoplesoft Sizing and Planning Questionnaire | UR list of<br>DOC #<br>8650<br>8651<br>9113 | freq<br>1<br>9<br>5<br>22 | nis is your first<br>uently asked<br>PAGES DAT<br>02/18/99<br>05/20/98<br>01/25/99 |

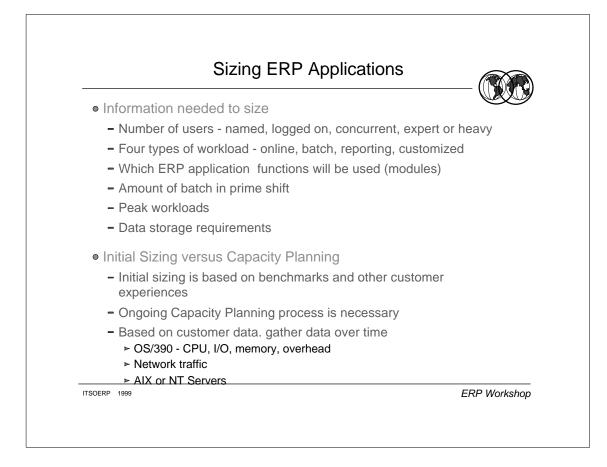

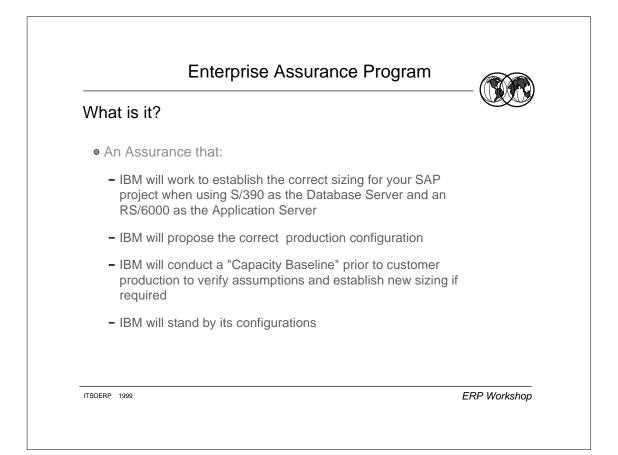

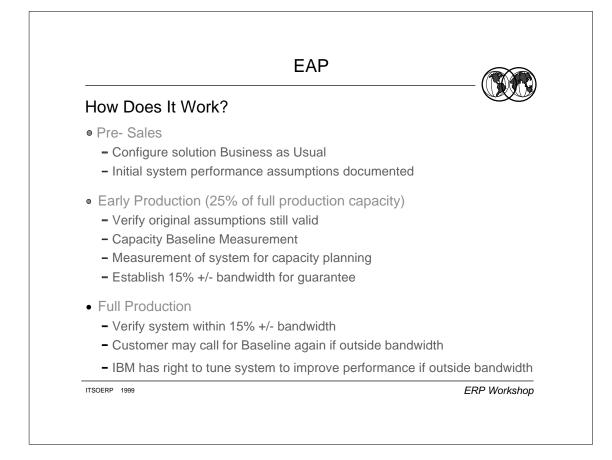

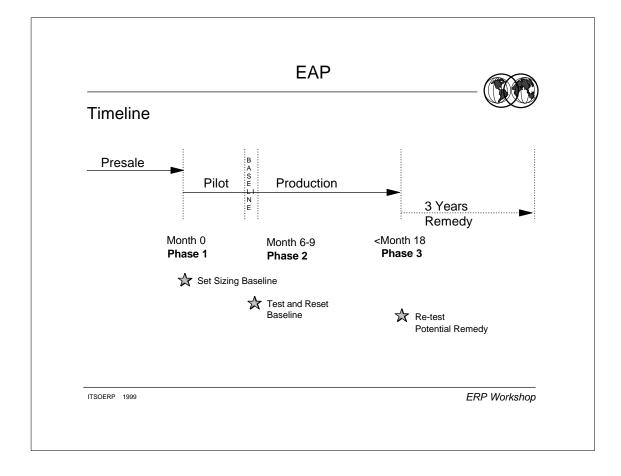

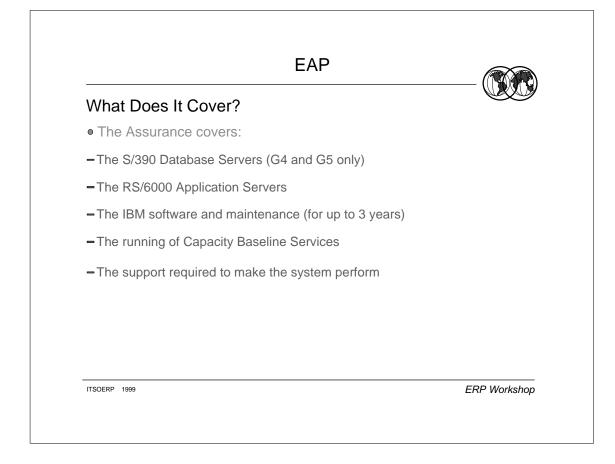

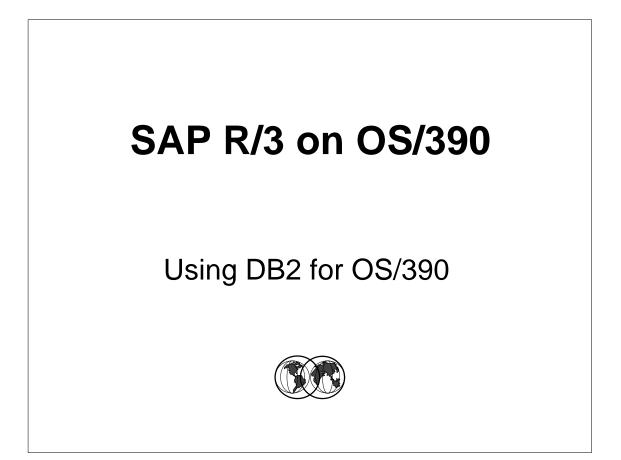

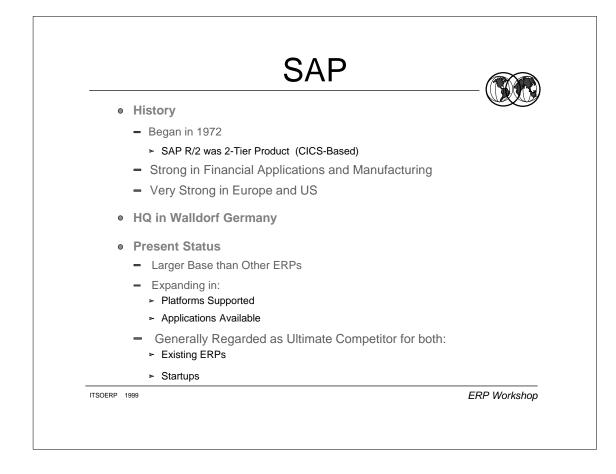

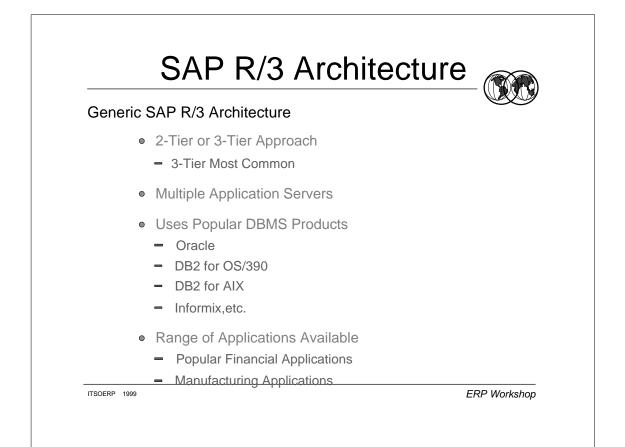

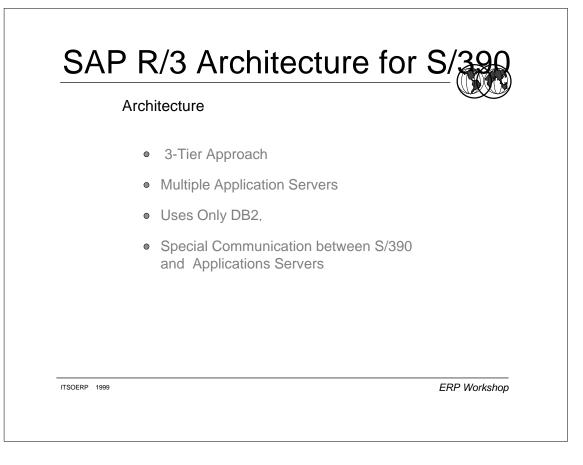

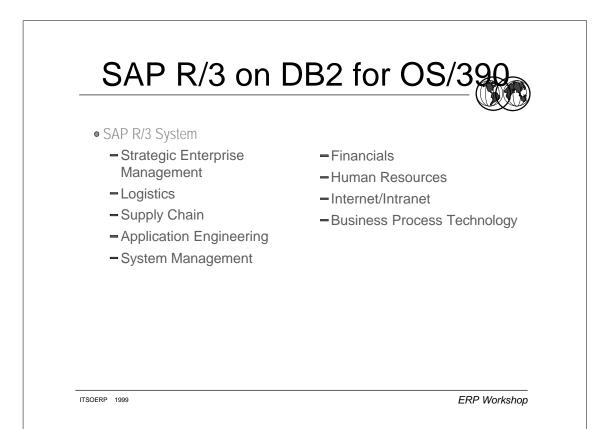

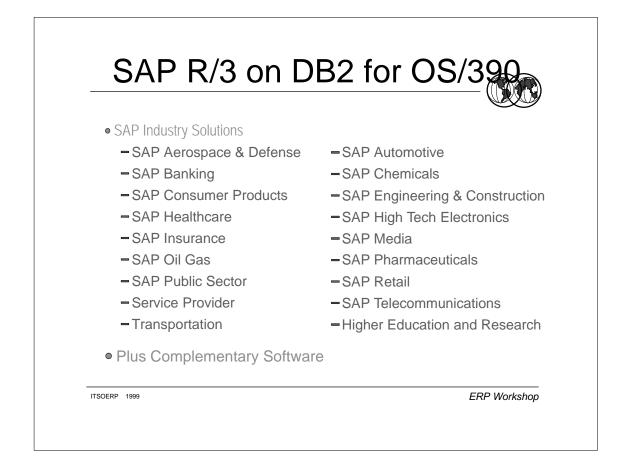

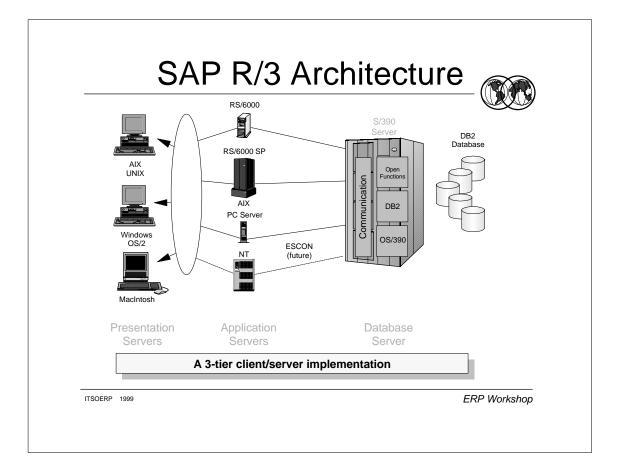

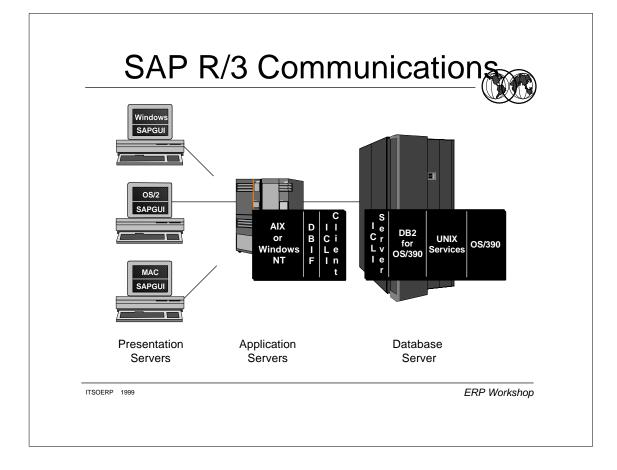

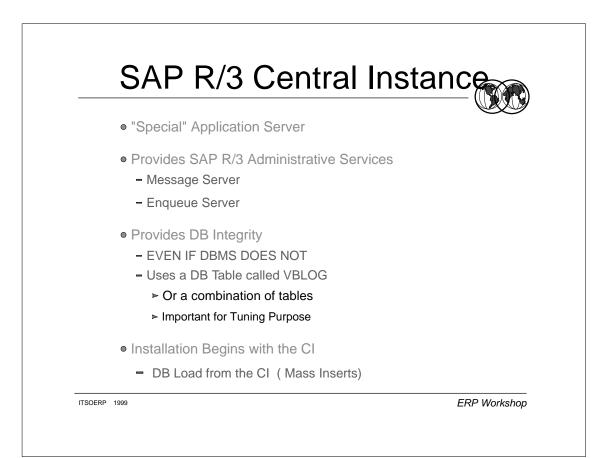

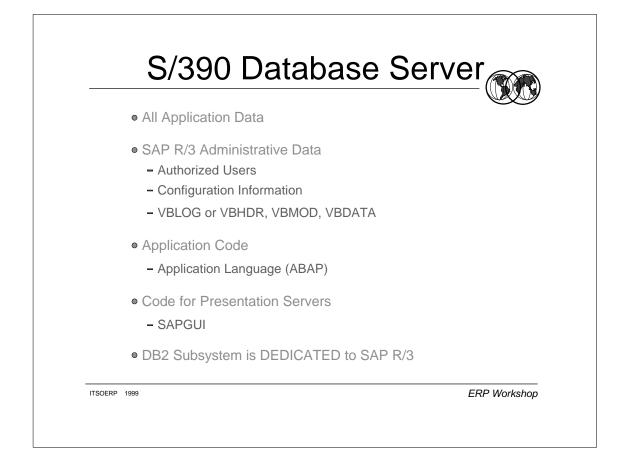

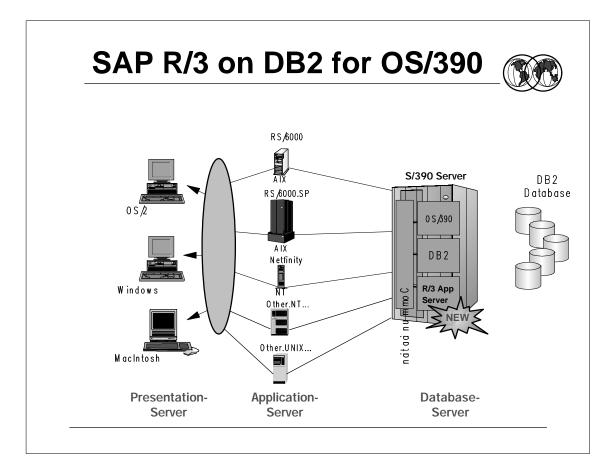

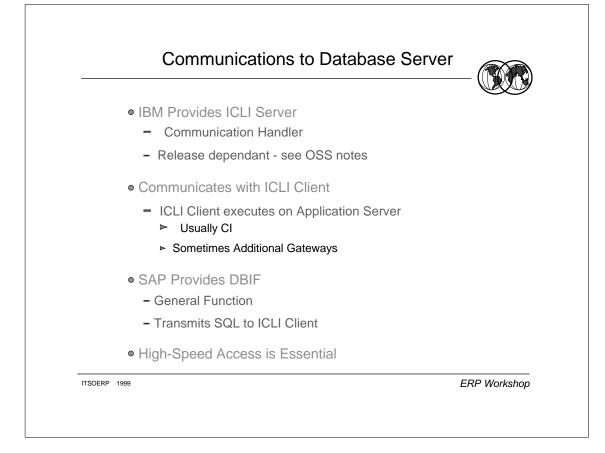

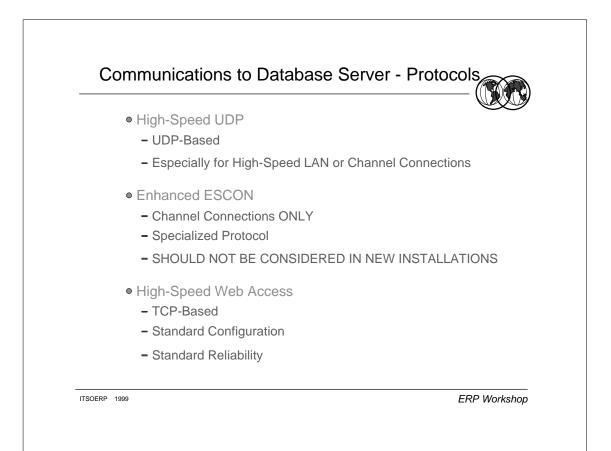

## **Communication Protocol Roadmap**

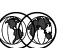

| R/3 kernel | OS/390<br>1.3, 2.4    | OS/390<br>2.5                           | OS/390<br>2.6                           | OS/390<br>2.7                       | OS/390<br>2.8                       |
|------------|-----------------------|-----------------------------------------|-----------------------------------------|-------------------------------------|-------------------------------------|
| 3.11       | Enh.ESCON<br>HPDT UDP | Enh.ESCON<br>HPDT UDP<br>Std.TCP/IP (1) | Enh.ESCON<br>HPDT UDP<br>Std.TCP/IP (2) | Enh.ESCON<br>HPDT UDP<br>Std.TCP/IP | Enh.ESCON<br>HPDT UDP<br>Std.TCP/IP |
| 4.0B       | -                     | Enh.ESCON<br>HPDT UDP<br>Std.TCP/IP (1) | Enh.ESCON<br>HPDT UDP<br>Std.TCP/IP (2) | Enh.ESCON<br>HPDT UDP<br>Std.TCP/IP | Enh.ESCON<br>HPDT UDP<br>Std.TCP/IP |
| 4.5A       | -                     | Enh.ESCON<br>HPDT UDP<br>Std.TCP/IP (1) | Enh.ESCON<br>HPDT UDP<br>Std.TCP/IP (2) | Enh.ESCON<br>HPDT UDP<br>Std.TCP/IP | Enh.ESCON<br>HPDT UDP<br>Std.TCP/IP |
| 4.5B       | -                     | Enh.ESCON<br>HPDT UDP<br>Std.TCP/IP (1) | Enh.ESCON<br>HPDT UDP<br>Std.TCP/IP (2) | Enh.ESCON<br>HPDT UDP<br>Std.TCP/IP | Enh.ESCON<br>HPDT UDP<br>Std.TCP/IP |
| 4.6A       | -                     | -                                       | Std.TCP/IP                              | Std.TCP/IP                          | Std.TCP/IP                          |
| 4.6B       | -                     | -                                       |                                         |                                     |                                     |
|            |                       |                                         | Std.TCP/IP                              | Std.TCP/IP                          | Std.TCP/IP                          |

Black text: Supported at this time, Blue text: Planned to be supported Notes: This is the current planning which may change at any time without further notice !

(1) Performance of TCP/IP on OS/390 2.5 supports test environments only.

(2) When using TCP/IP on OS/390 2.6, we recommend to have your competence center verify the performance requirements of your particular workload.

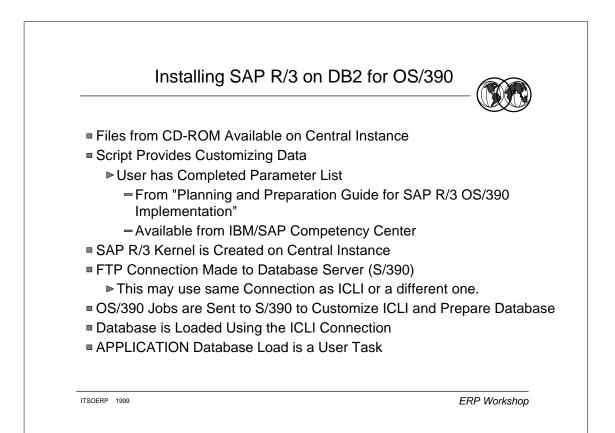

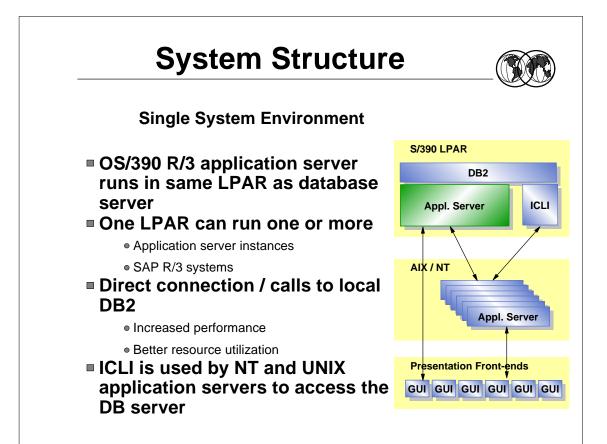

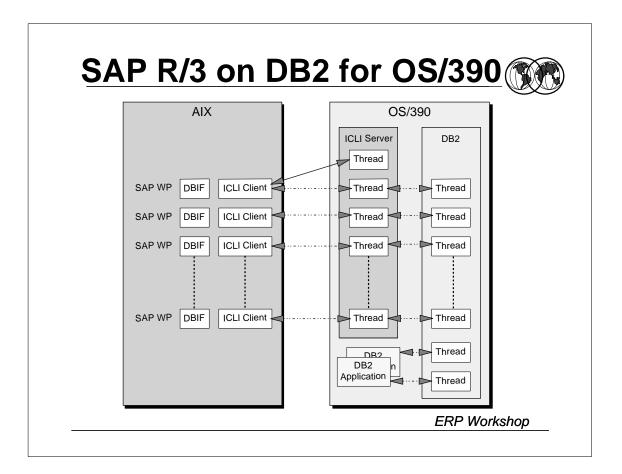

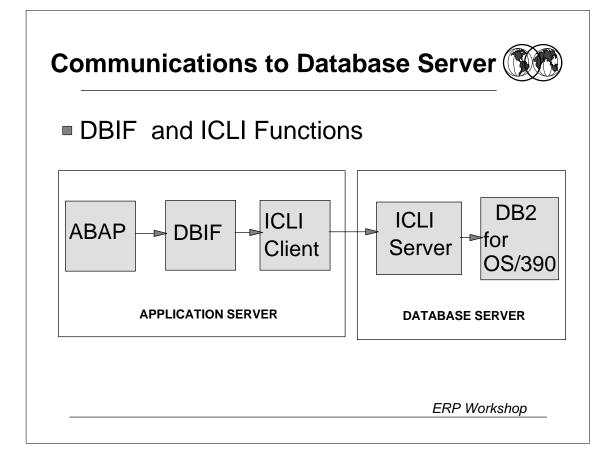

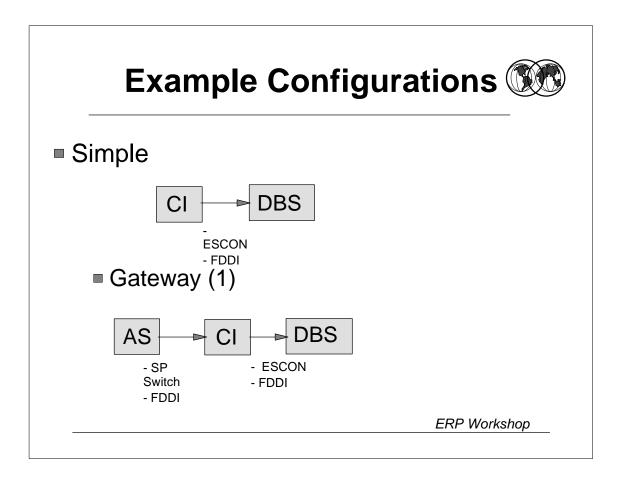

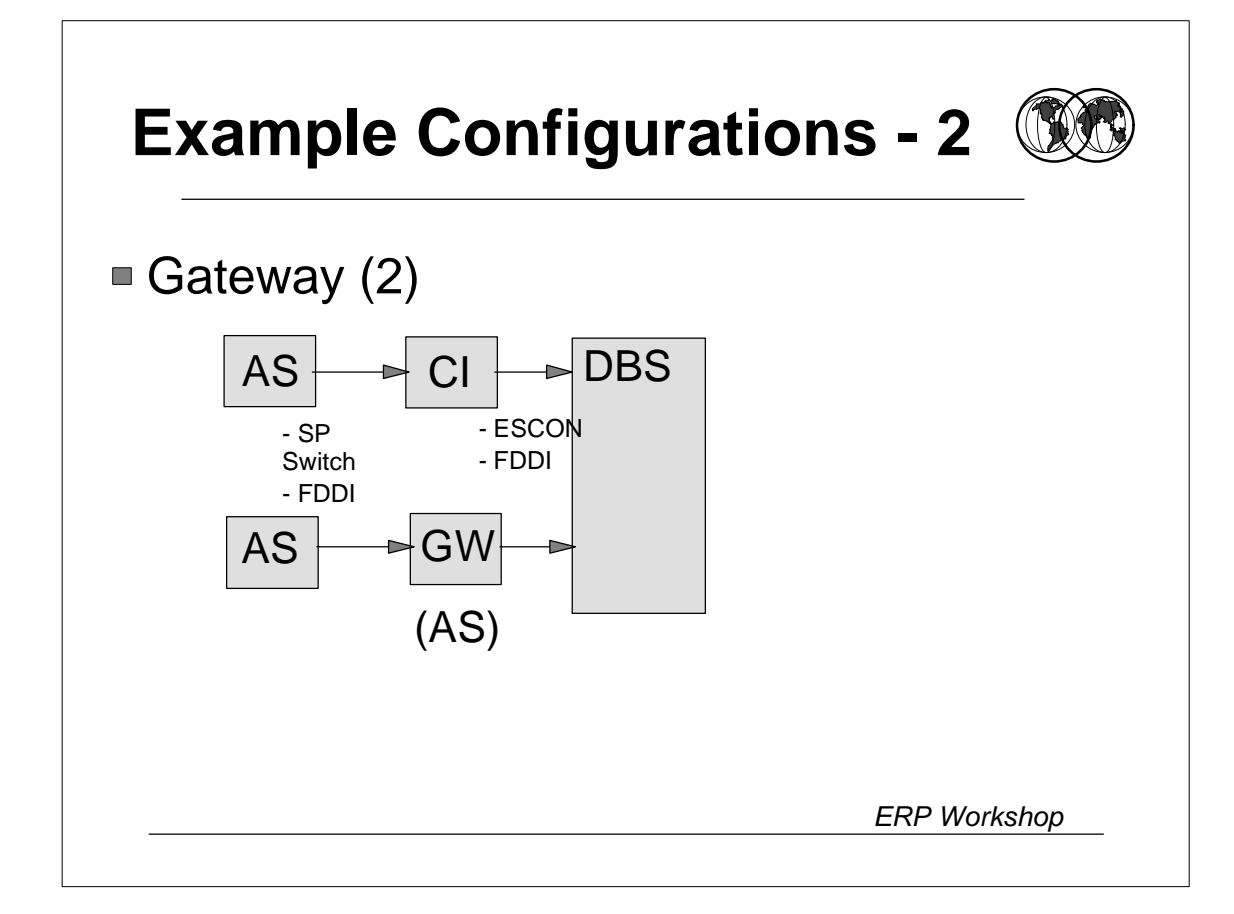

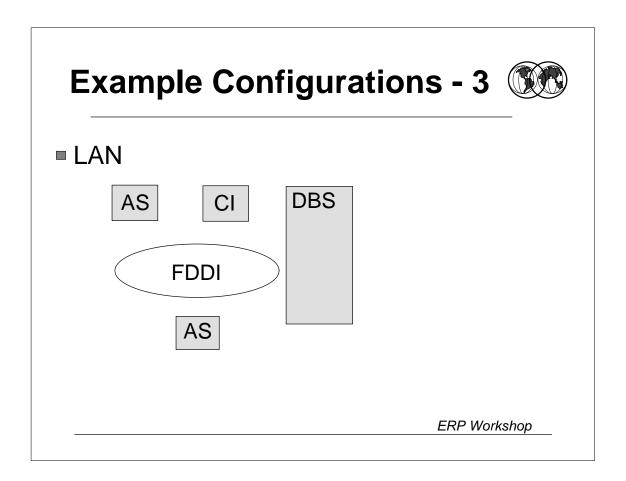

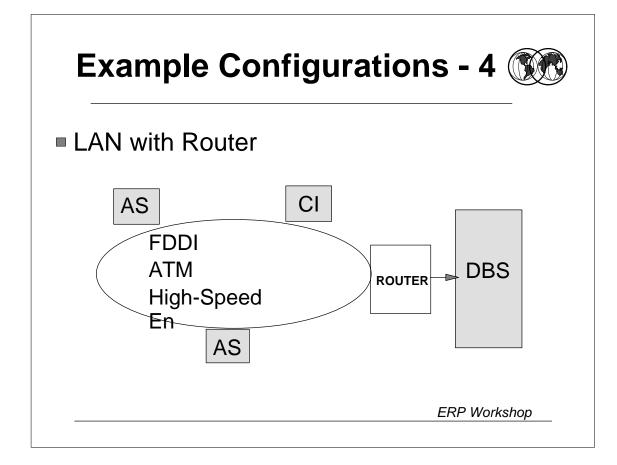

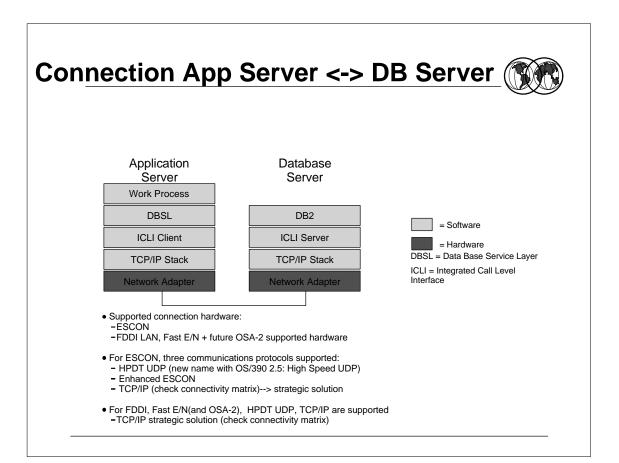

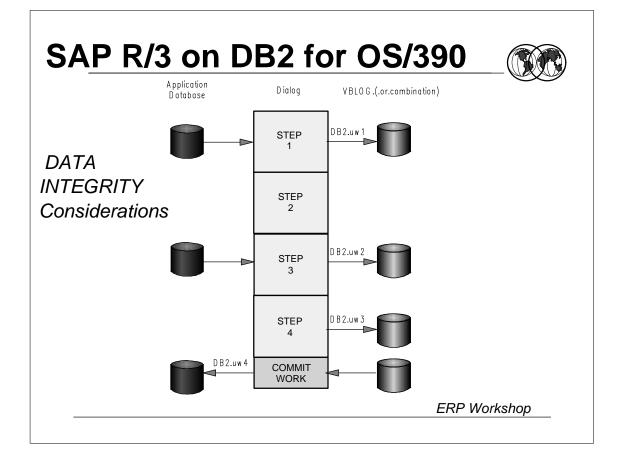

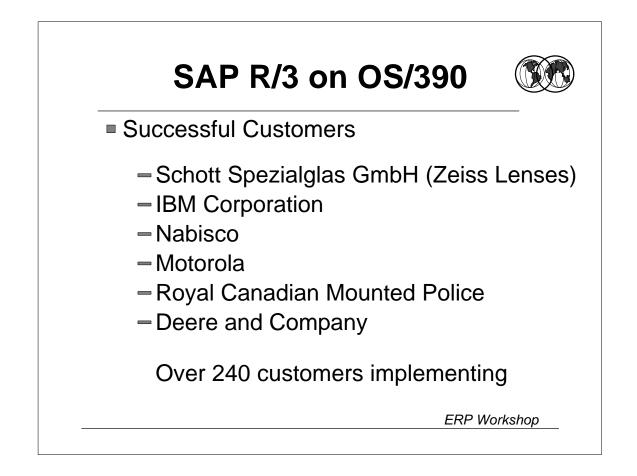

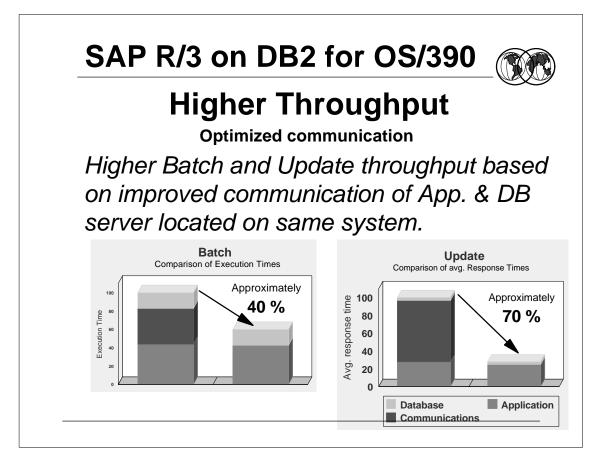

| R/3 database     | R/3 kernel                          | DB2             | OS/390      | AIX    | NT   |
|------------------|-------------------------------------|-----------------|-------------|--------|------|
| 3.0F, 3.1H, 3.1I | 3.11                                | V5, V6,         | 1.3,        | 4.1.4, | 4.0, |
| 4.0A, 4.0B       | 4.0B                                | V5, V6,         | 2.5,        | 4.2.1, | 4.0, |
| 4.5A             | 4.5A                                | V5, V6,         | 2.5,, 2.7   | 4.2.1, | 4.0, |
| 4.5A, 4.5B       | 4.5B                                | V5, V6,         | 2.5,        | 4.2.1, | 4.0, |
| 4.6A             | 4.6A                                | V6,             | 2.6,        | 4.3.2, | 4.0, |
| 4.6A, 4.6B       | 4.6B                                | V6,             | 2.6,        | 4.3.2, | 4.0, |
|                  |                                     |                 |             |        |      |
| ,                | d at this time<br>grey in handouts) | : Planned to be | e supported |        |      |

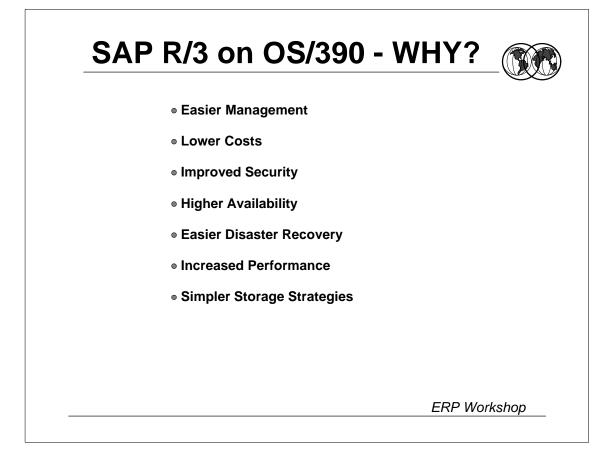

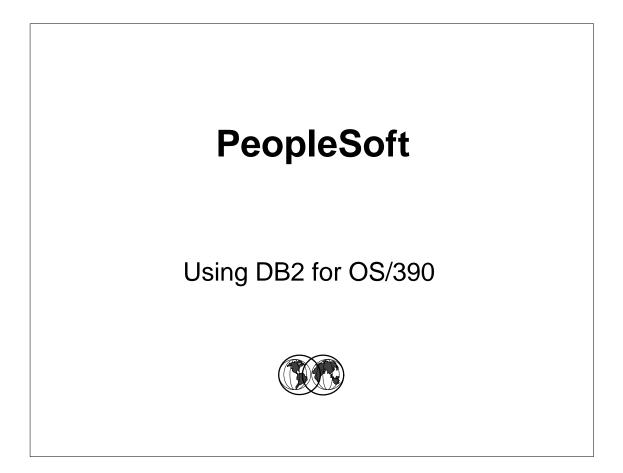

## <section-header><section-header><section-header><section-header><section-header><section-header><list-item><list-item><list-item><section-header><section-header><list-item><list-item><list-item><list-item><list-item>

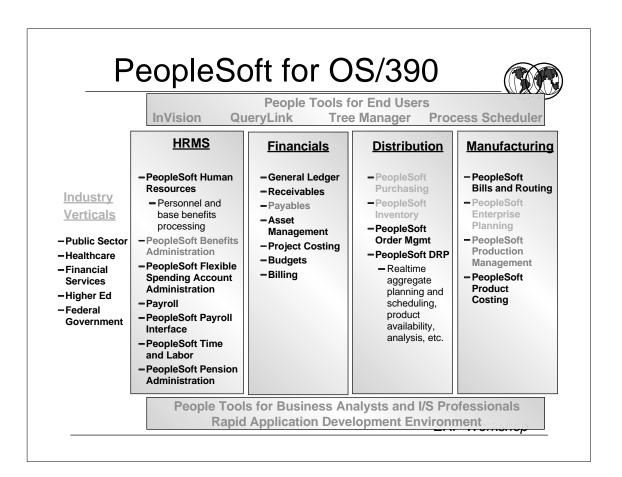

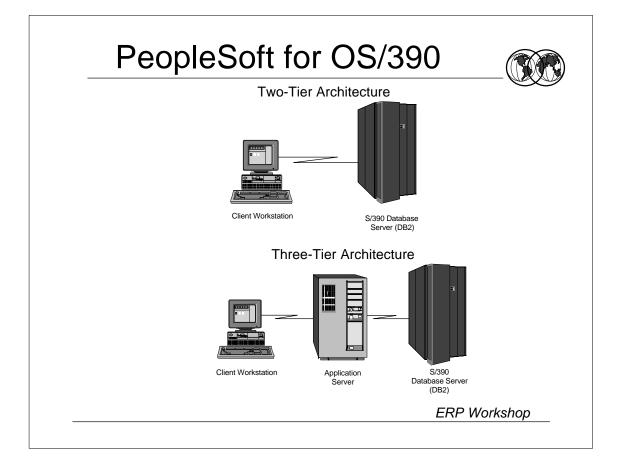

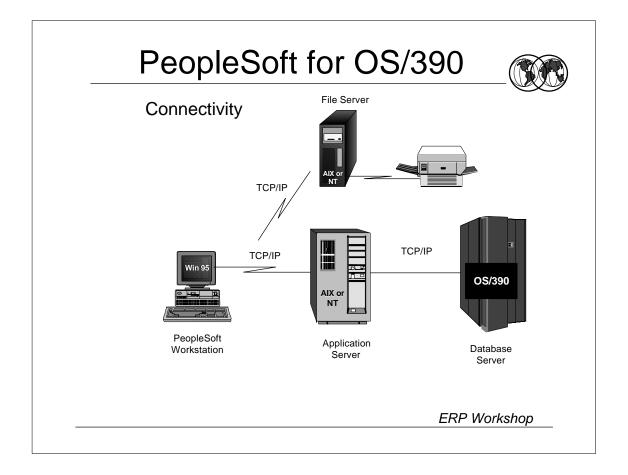

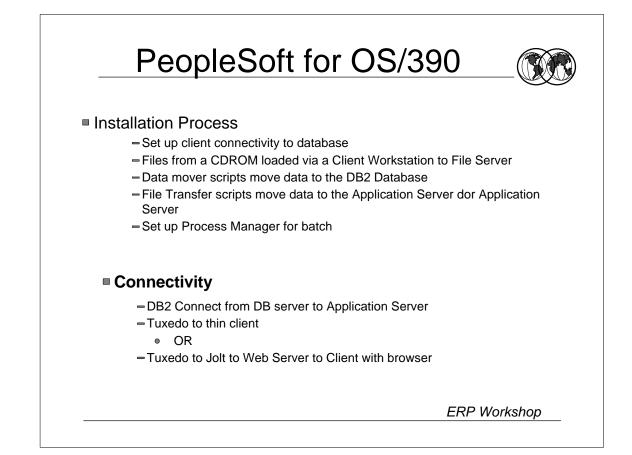

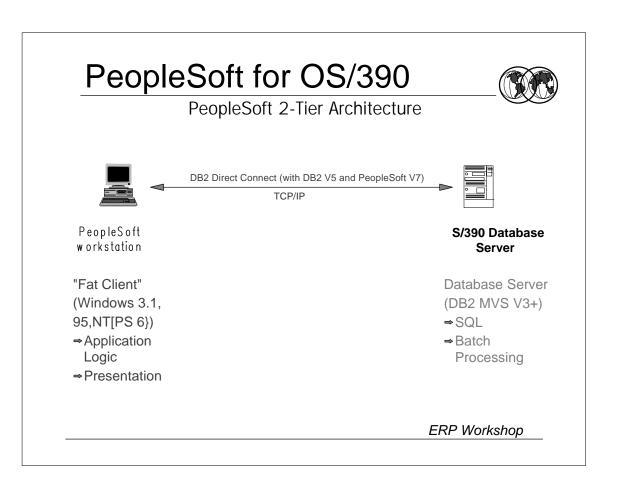

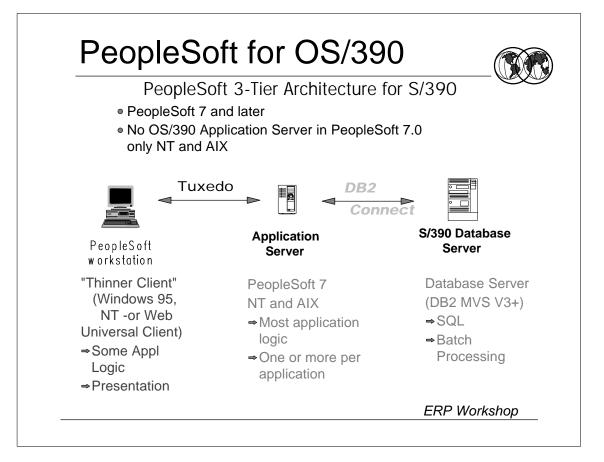

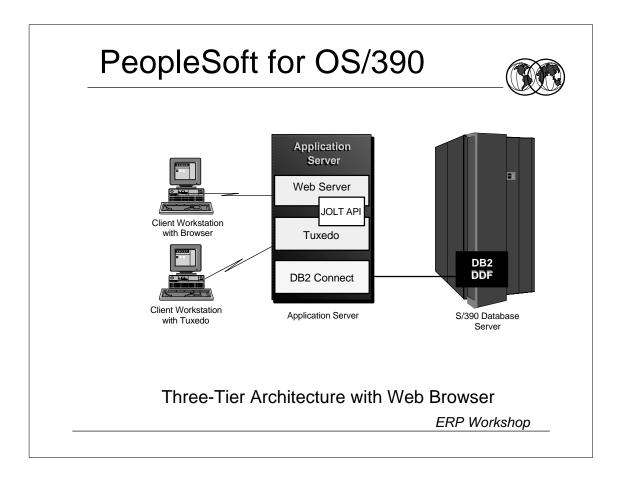

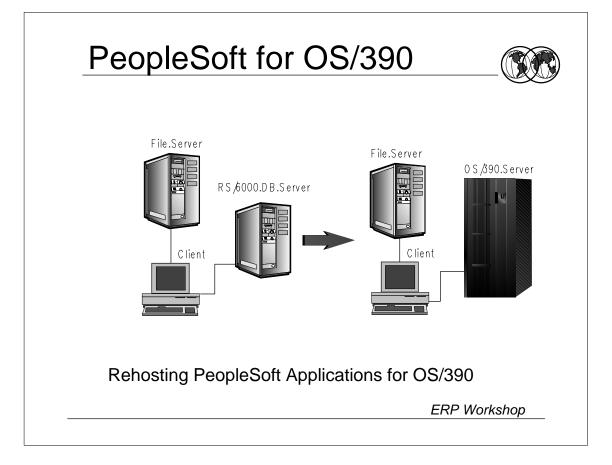

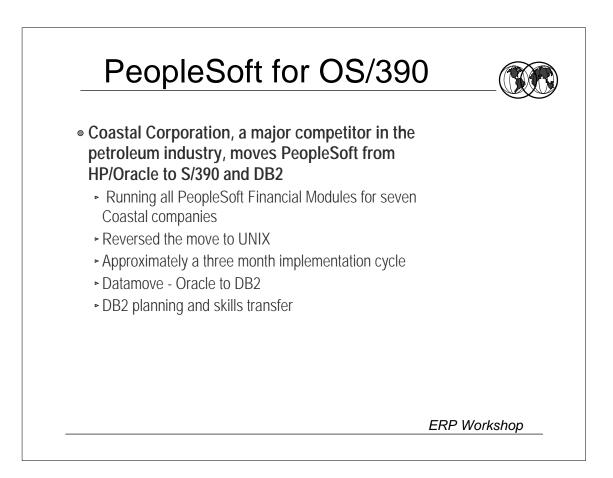

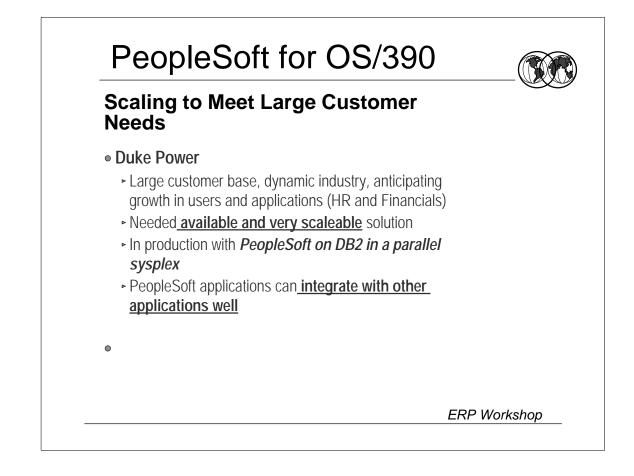

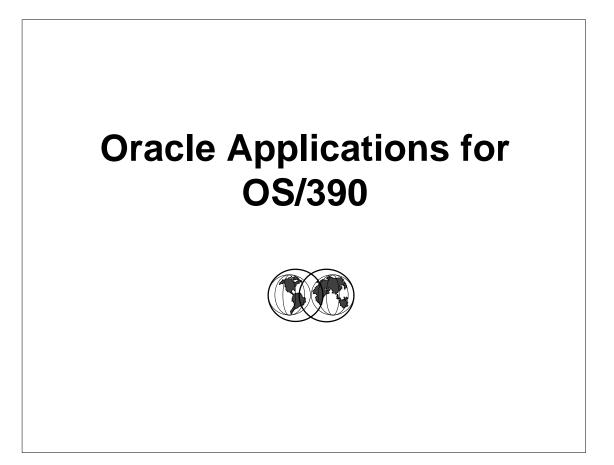

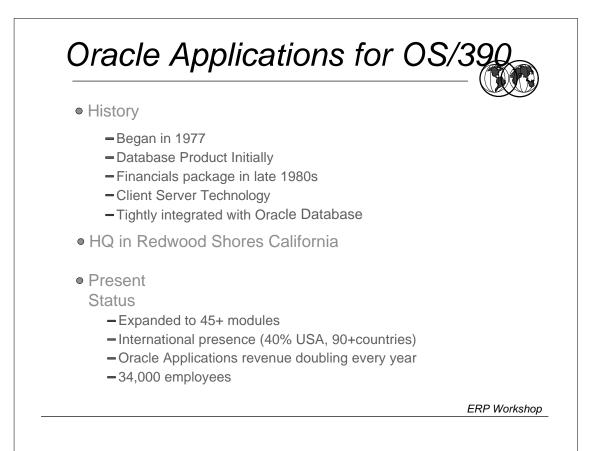

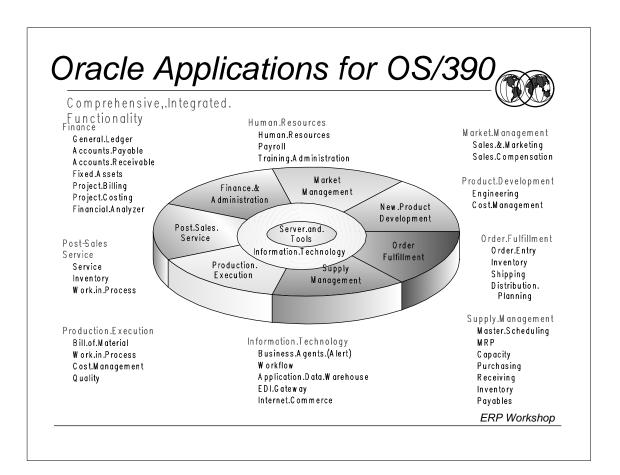

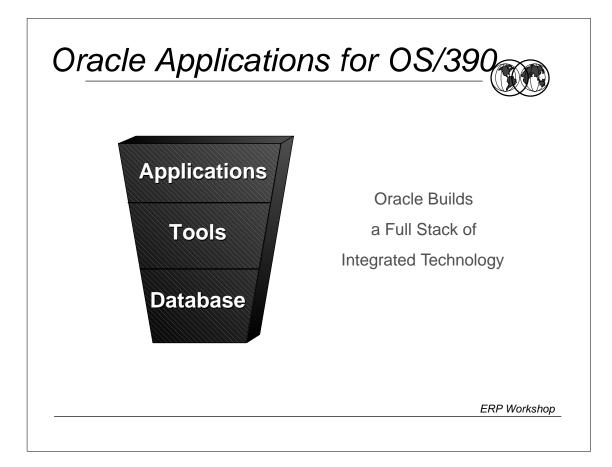

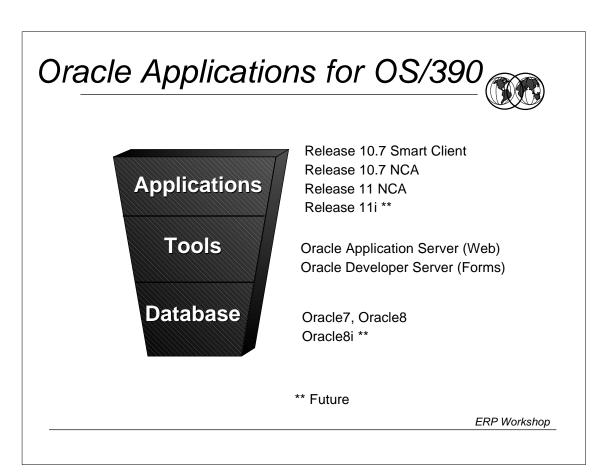

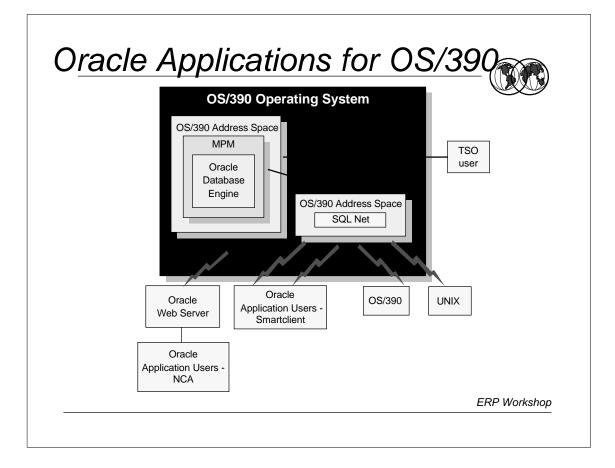

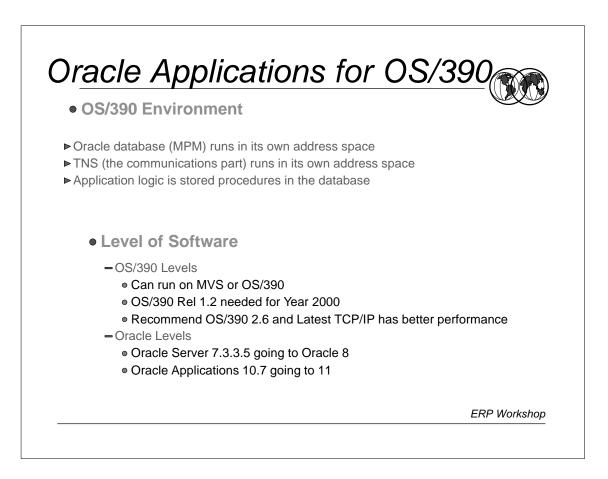

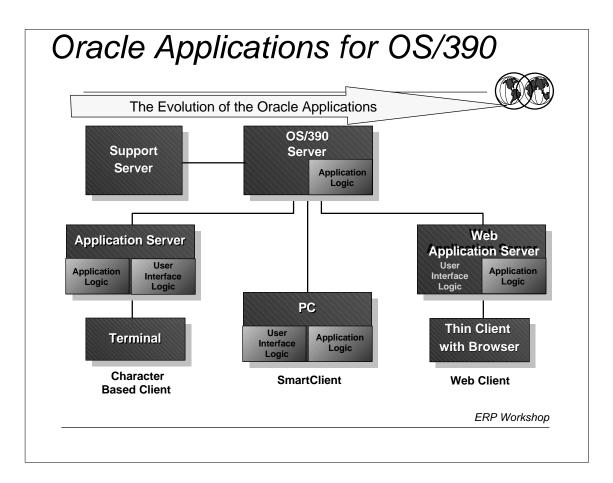

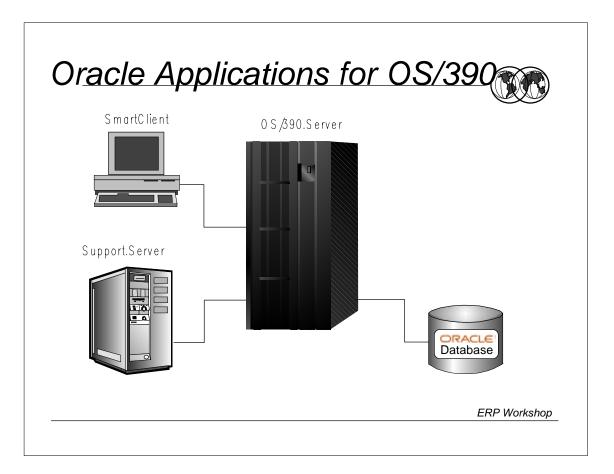

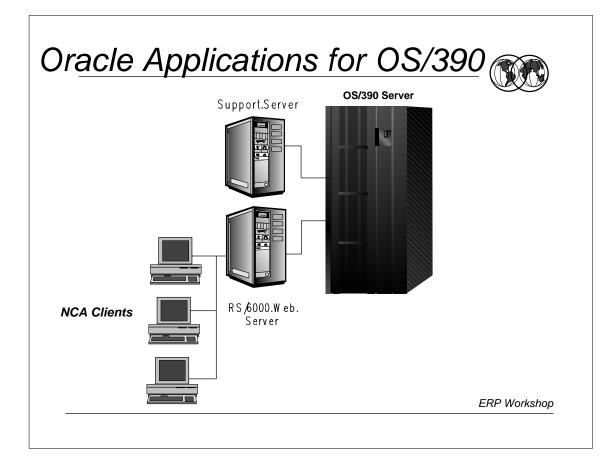

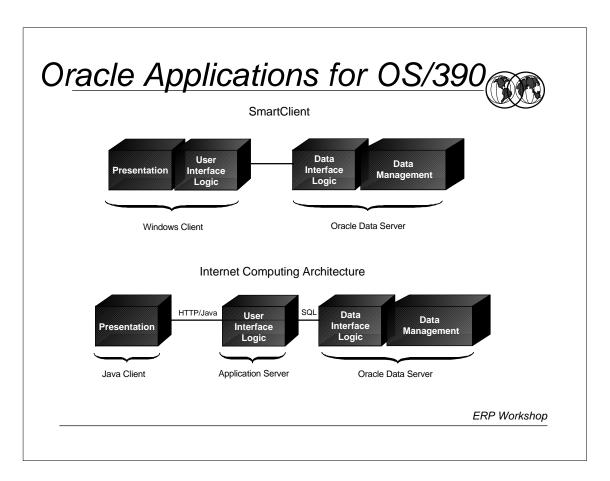

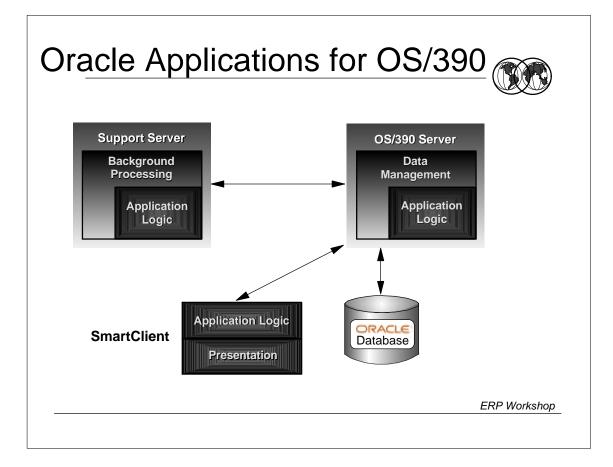

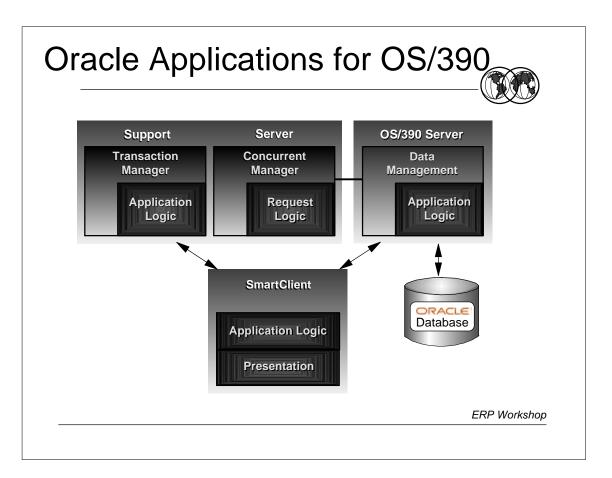

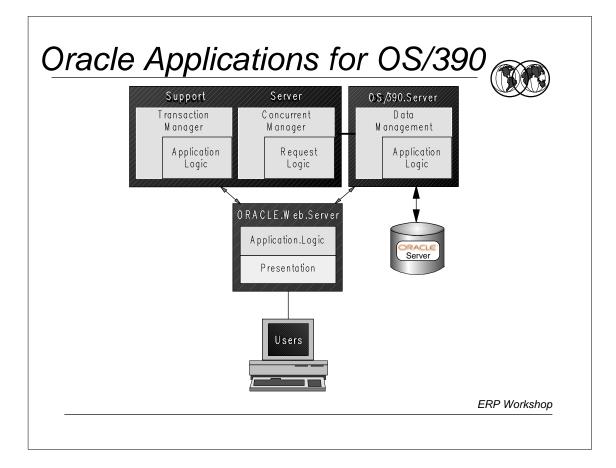

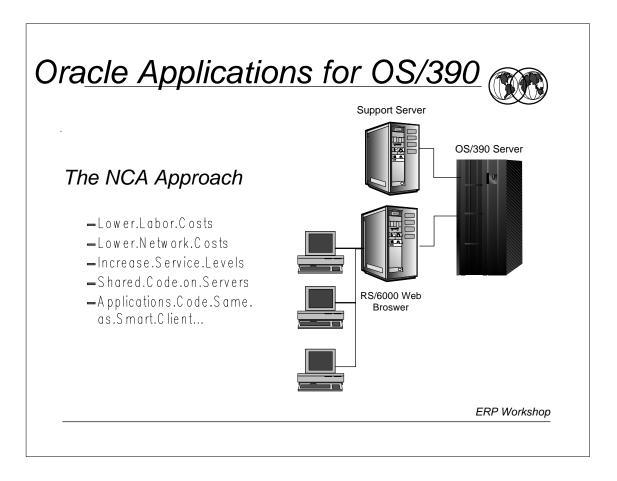

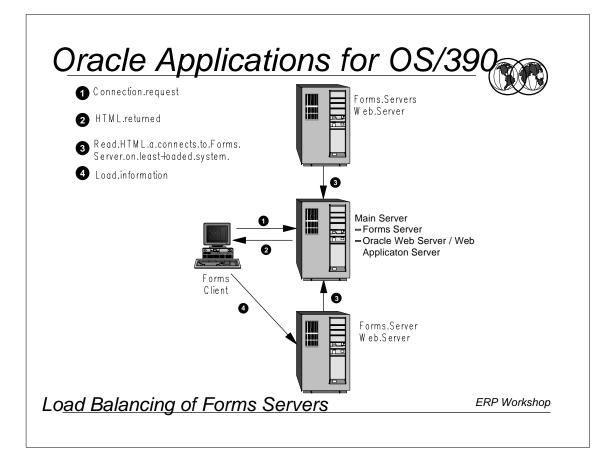

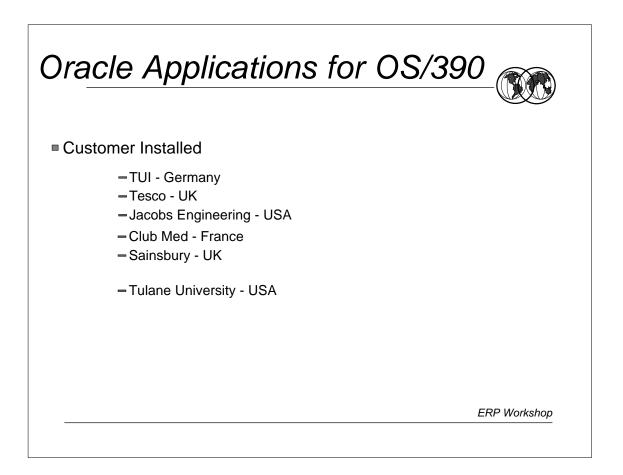

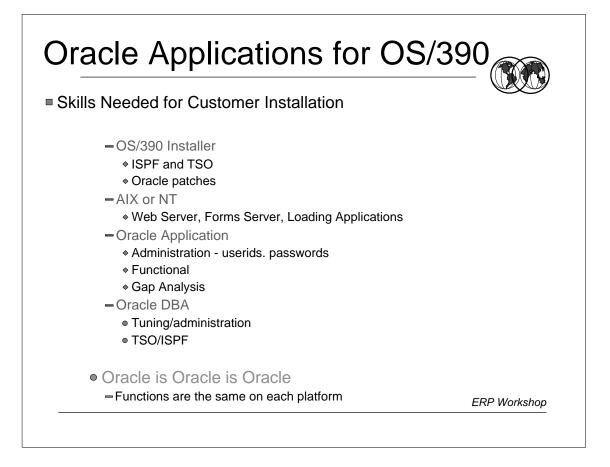

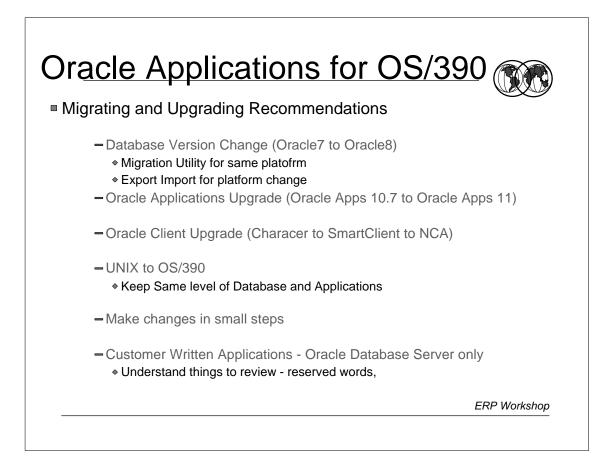

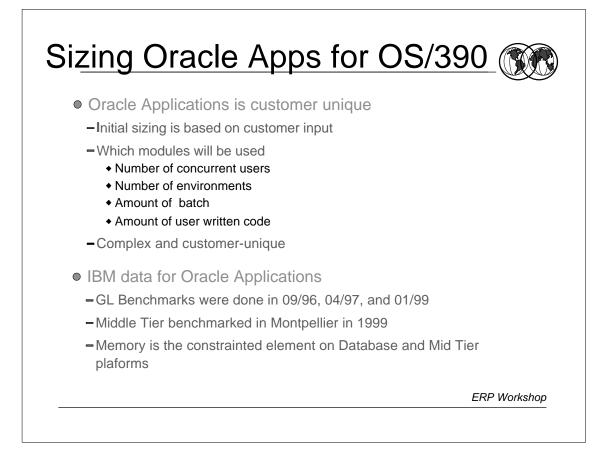

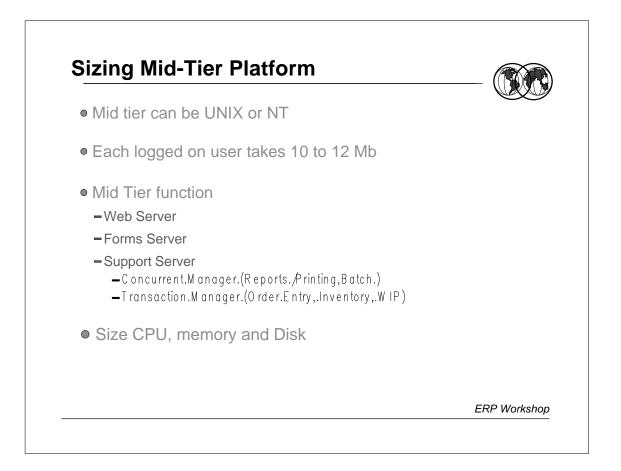

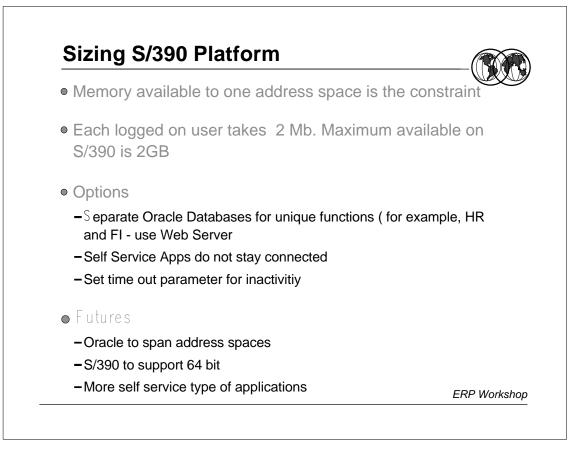

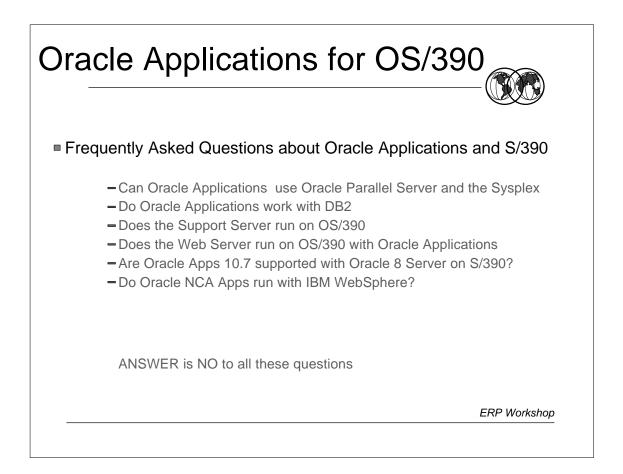

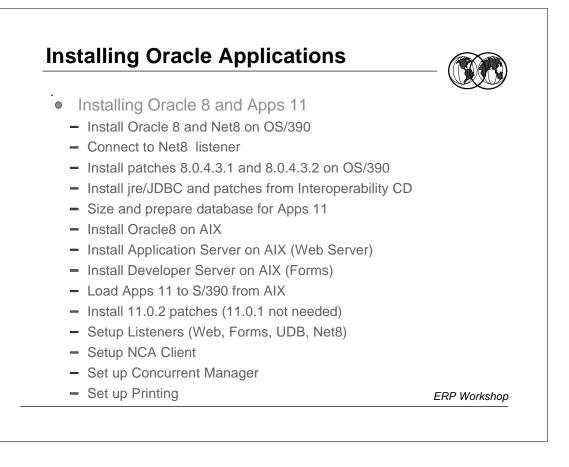

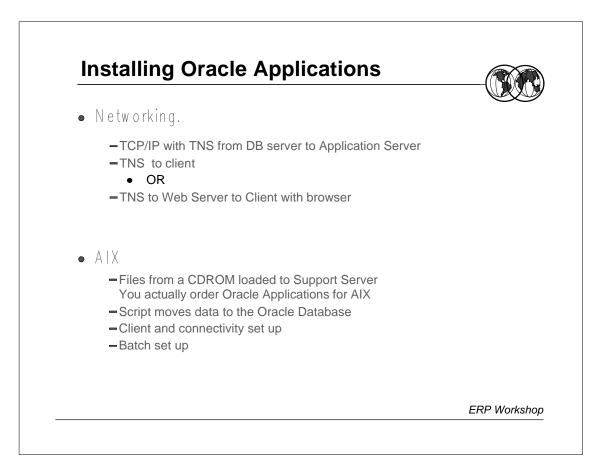

| - | Installing Oracle Applications                                                                                                    |              |
|---|----------------------------------------------------------------------------------------------------|--------------|
| 0 | Networking - TCP/IP with OS/390 Rel 2.5                                                                                                    |              |
|   | <pre>//TNS PROC INDEX=MPM2,<br/>// LIBV=ORACLE,<br/>// P='CCHAR=@ SSN=TNS NOLOGMSG HPNS TCPST<br/>// R=0M .<br/>//IEFPROC EXEC PGM=TNSMAIN,REGION=&amp;R,TIME=1440,<br/>// PARM='&amp;P'<br/></pre> | 'K=TCPIPOE', |
|   | //SYSIN DD DUMMY<br>//*CPHOSTS DD DSN=TCPIPOE.SC04.HOSTS.SITEINFO,DISF<br>//*OSTNAME DD DSN=MPM2.ORACLE.PARMLIB(HOST),DISP                                                                          |              |
|   |                                                                                                    | ERP Worksho  |

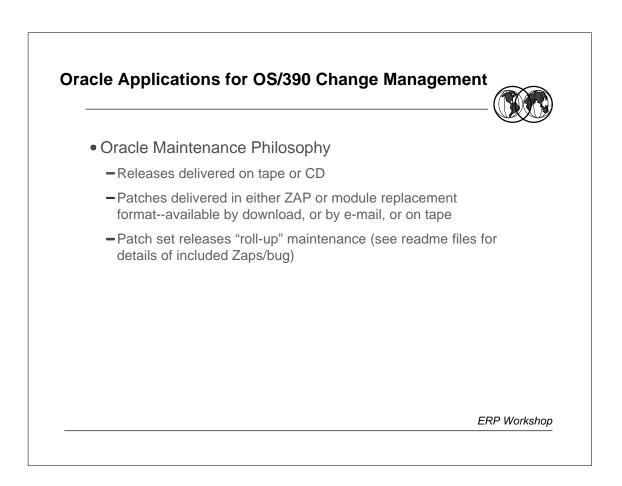

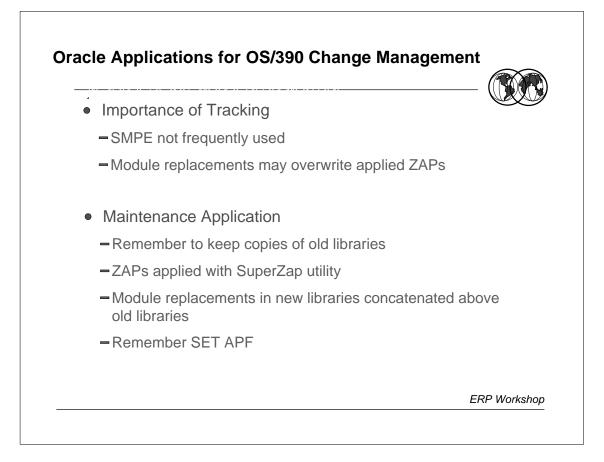

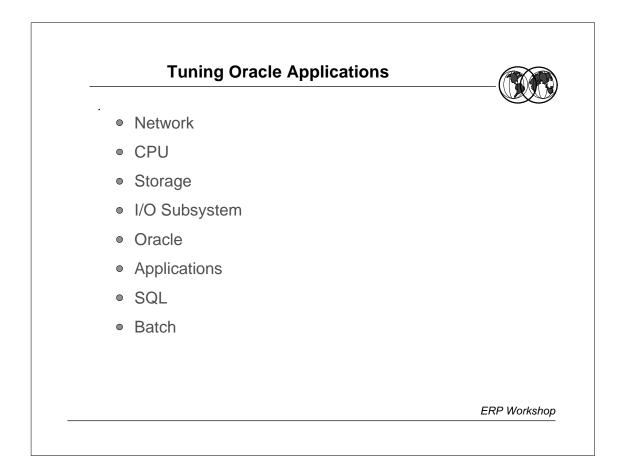

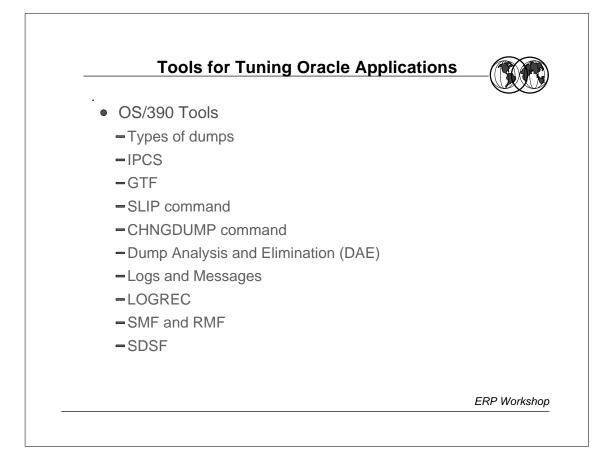

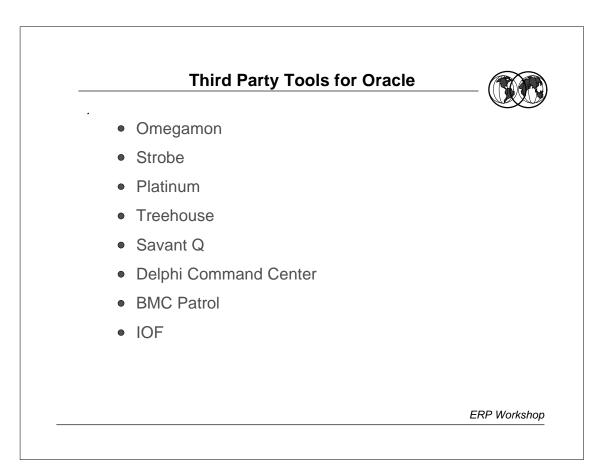

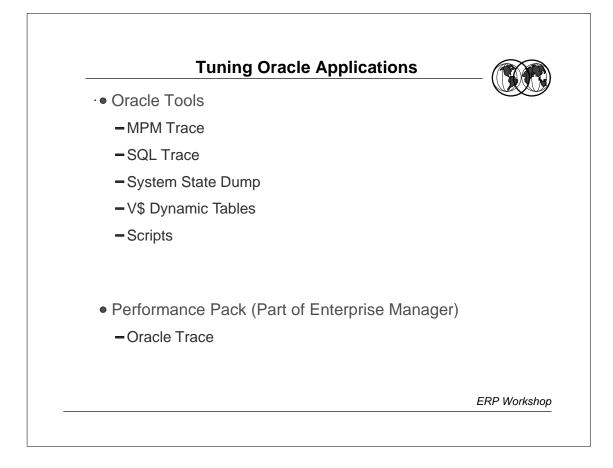

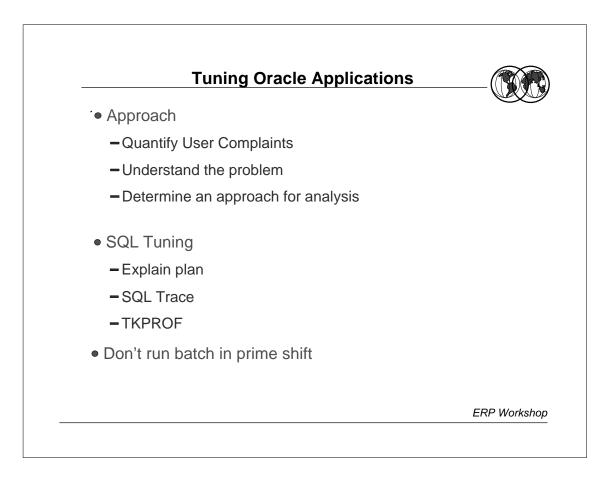

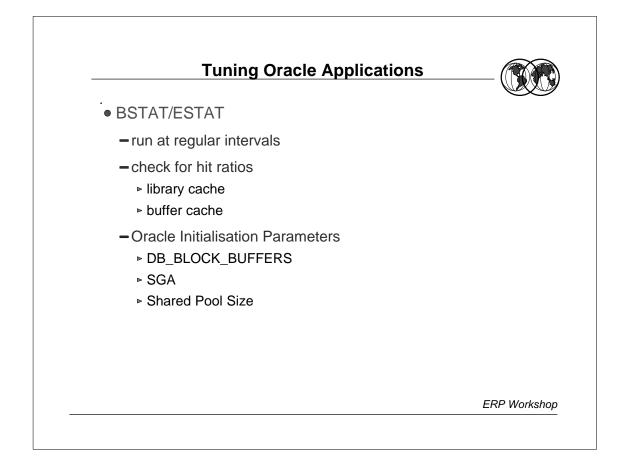

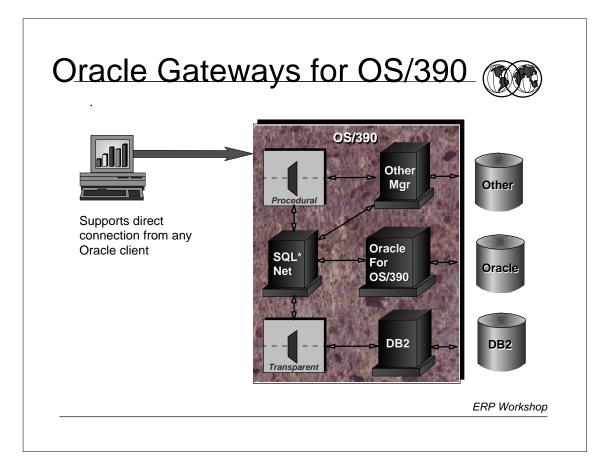

| Oracle Applications for OS/3               | <u>390</u>   |
|--------------------------------------------|--------------|
| Futures                                    |              |
| Oracle 8i and Apps 11i                     |              |
| Oracle Web Server on S/390 for Oracle Apps |              |
| More Scalability                           |              |
| Faster Export / Import                     |              |
|                                            |              |
|                                            |              |
|                                            |              |
|                                            | ERP Workshop |

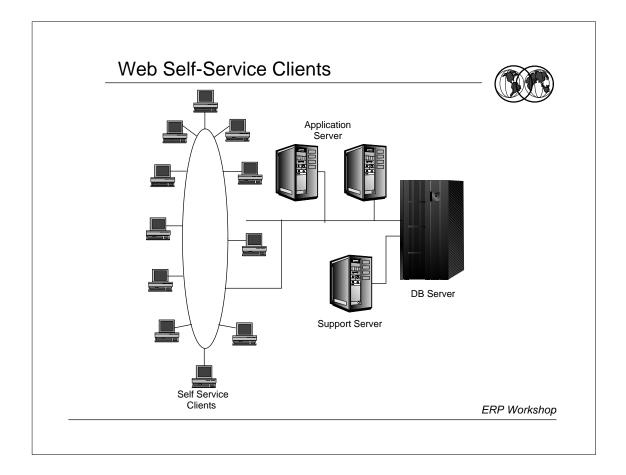

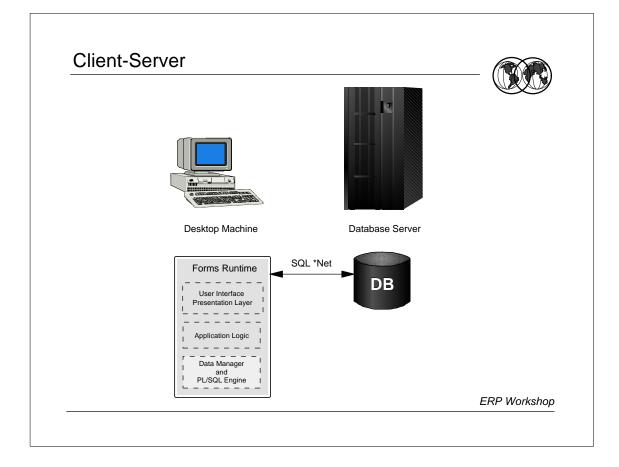

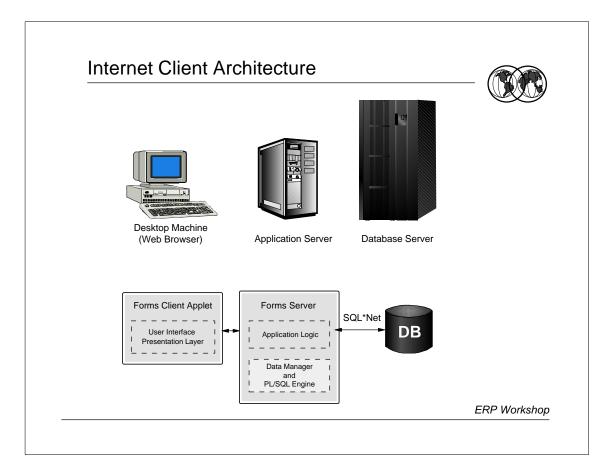

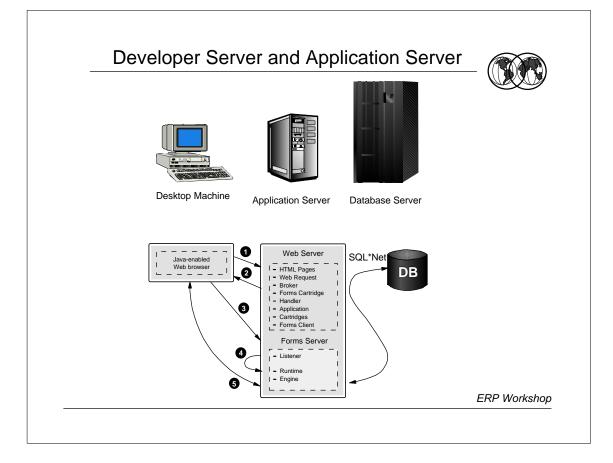

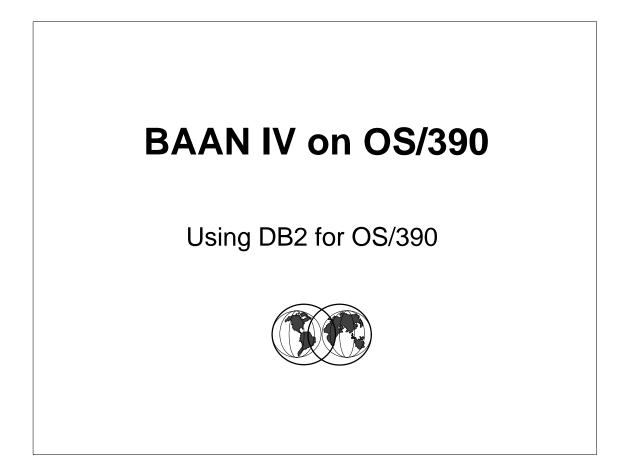

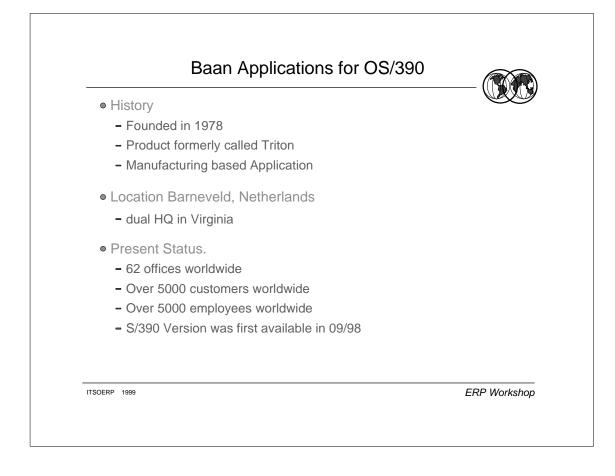

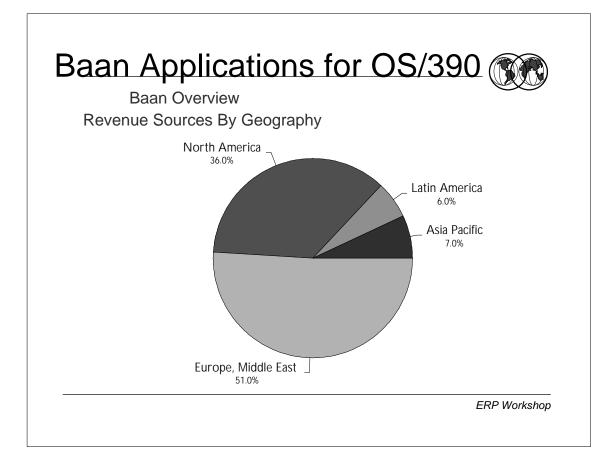

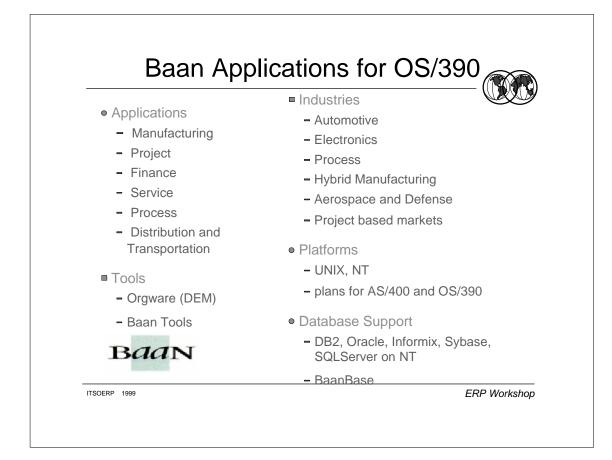

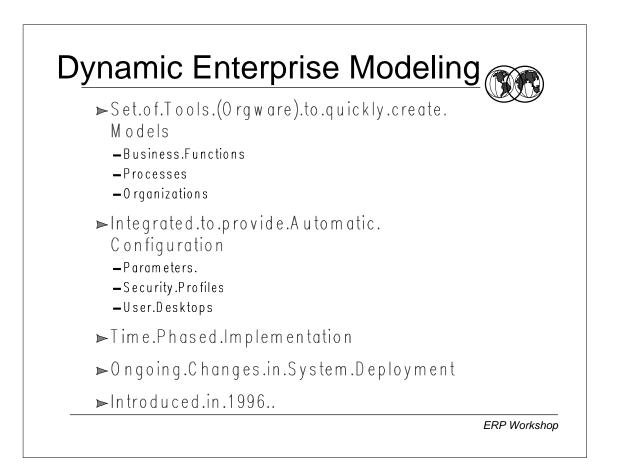

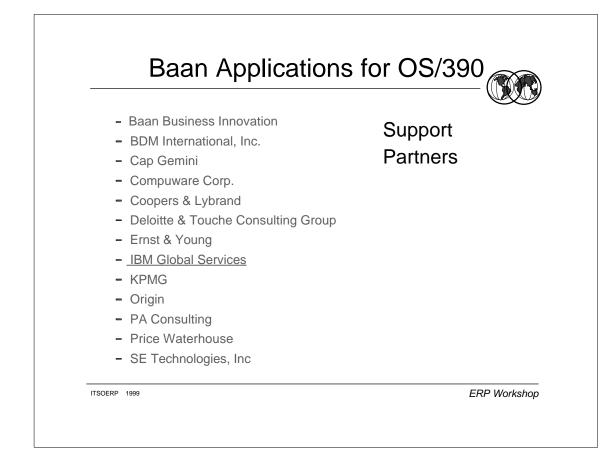

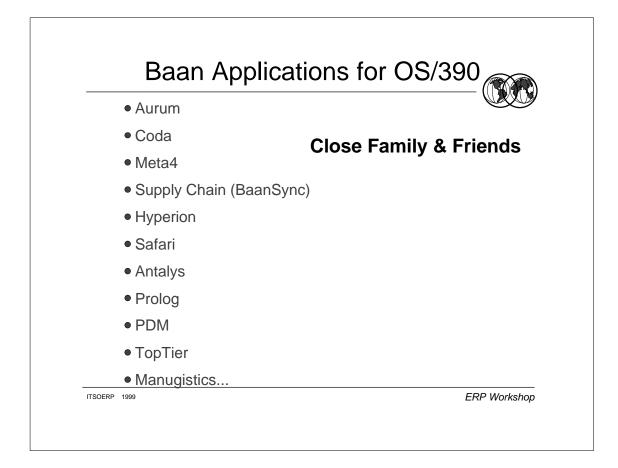

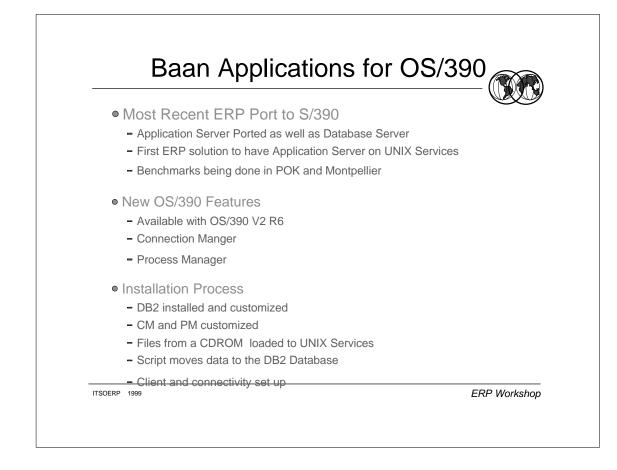

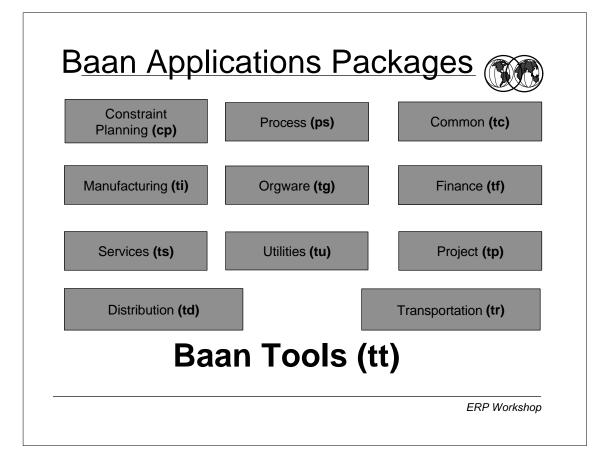

## Aerostructures Chose Baan on S/390 Business.Drivers • Manufacturer.of.complex..assemblies.for.commercial.and.military.aviation • Year 2000 Requirements Strong.manufacturing.functionality - Fully integrated capacity planning, product data management with financial applications • Improved integration and functions of ERP solution Major.Decision.Points • Lowest.Total.Cost.of.Computing • Baan's Dynamic Enterprise Modeler ensured a quick, efficient transition in June, 1998 • IBM .and .Baan .commitment.to .S 390.solution • Inherent.capability.to.work.across.multiple.sites.for.manufacturing.planning • Short.time.to.implementation • Simplified.interfaces to legacy.systems. • Runs.largely."out.of.the.box" Why.IBM? • Leverage.existing.infrastructure.and.resources • Very concerned about scalability and performance • Minimize.project.costs • Reliability • A vailability Serviceability

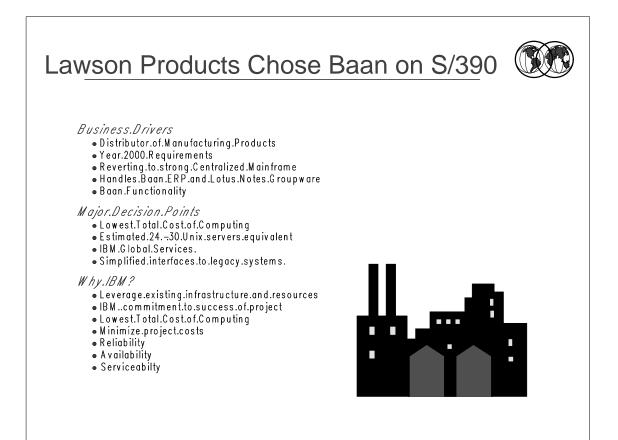

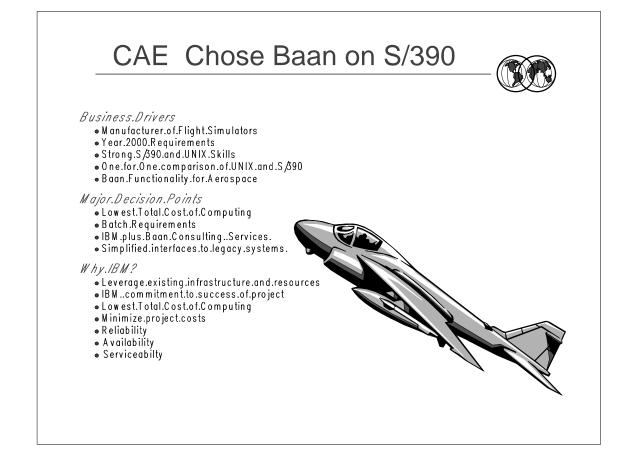

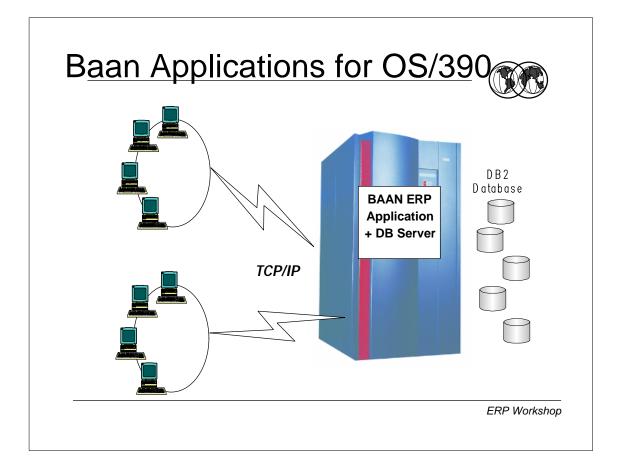

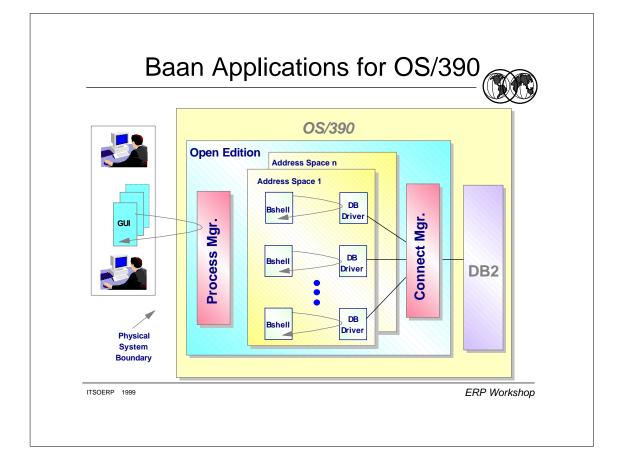

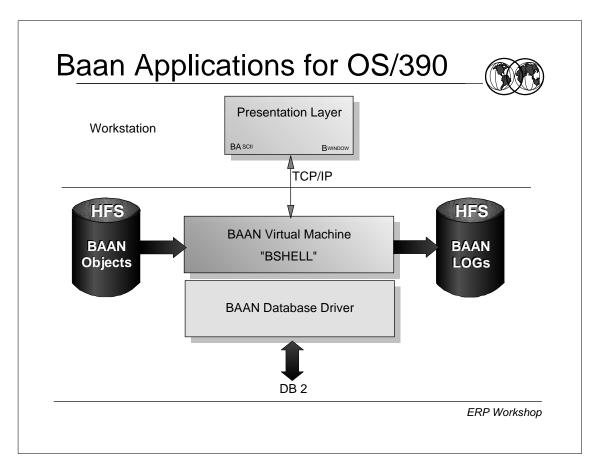

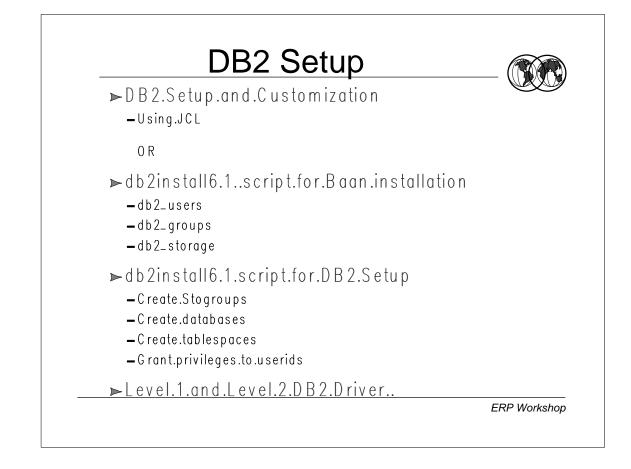

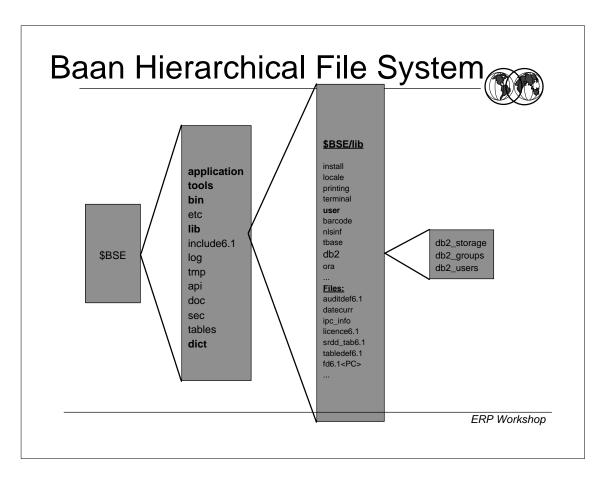

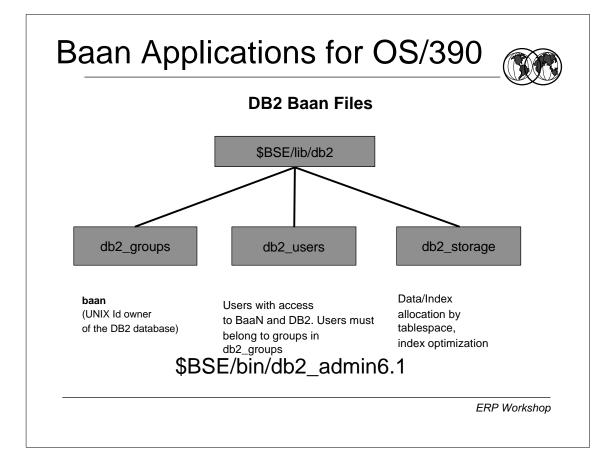

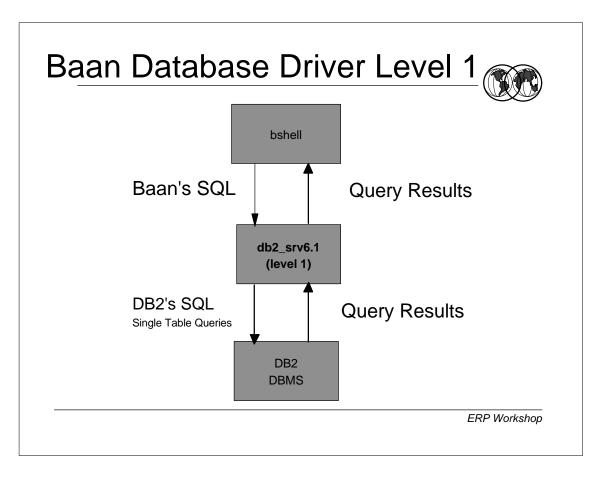

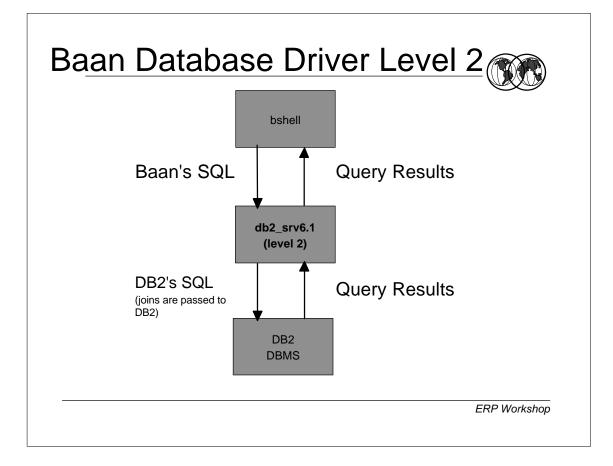

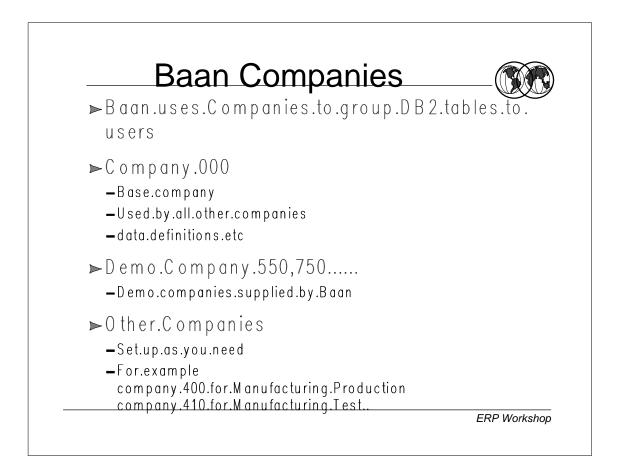

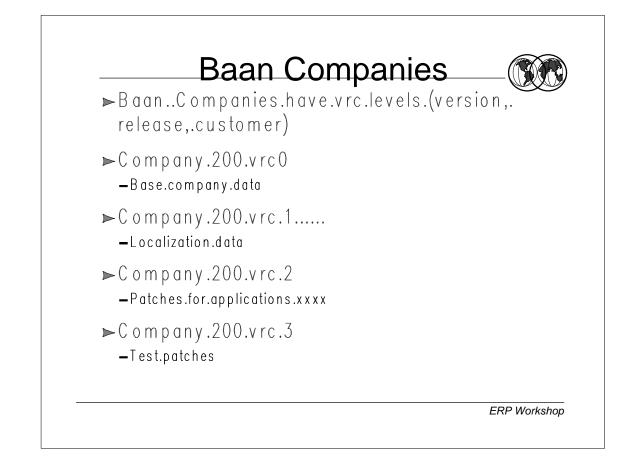

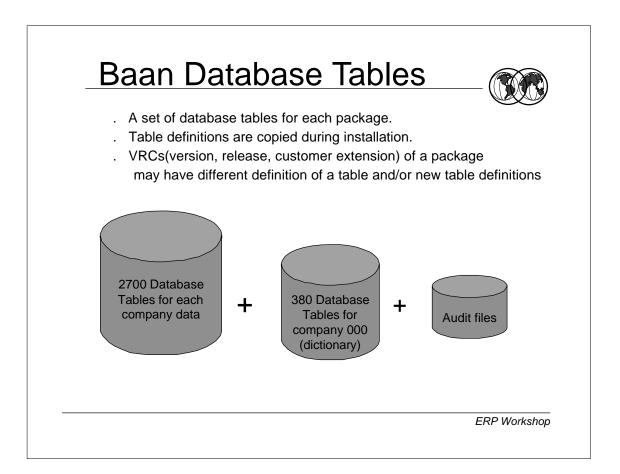

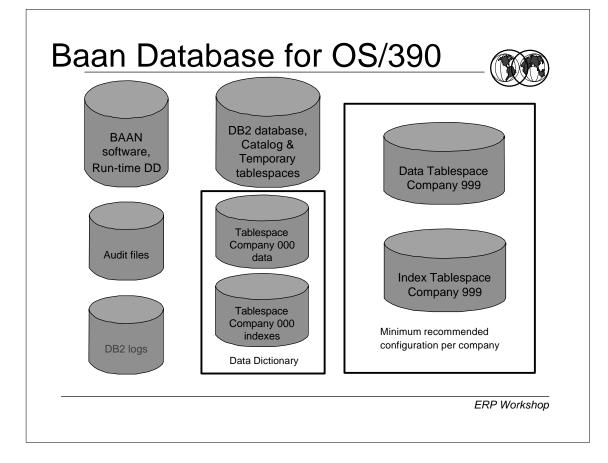

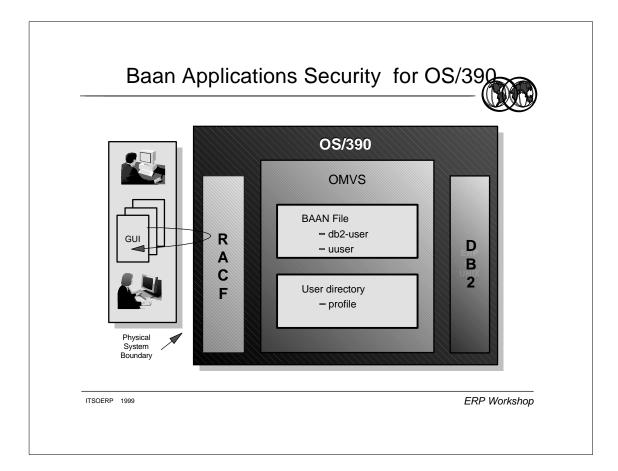

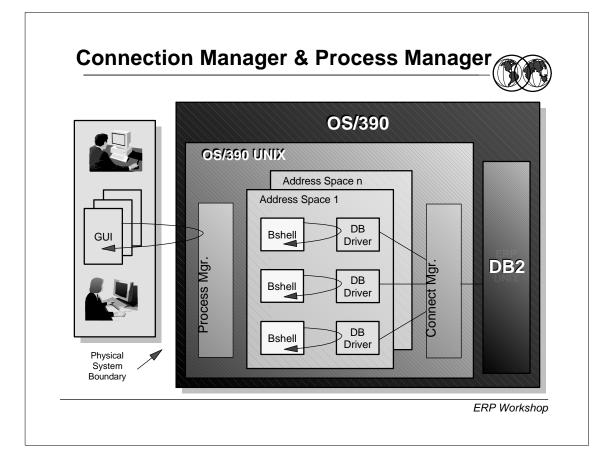

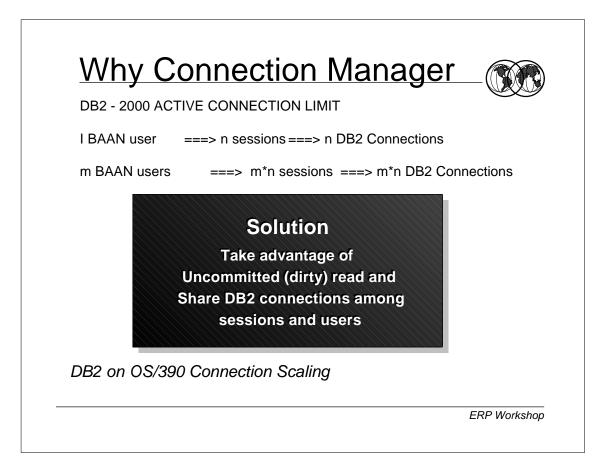

## Connection Manager Setup

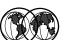

Copy Configuration file to /etc.conf cp /usr/lpp/cmx/samples/cmx.conf /etc/cmx/cmx.conf

Update entries which must match the entries in DNSZPARM and DNSDECHP // Connection Manager Resources

[NAMES] DB2SubSystem=DB2D DB2PlanName=CMXPLN DB2Attach=CAF [CCSID] DB2ccsid=819 [TRACE] Trace=0 TraceWrap=0 TraceUser=ALL [ERROR] DB2ErrorLog=1

ERP Workshop

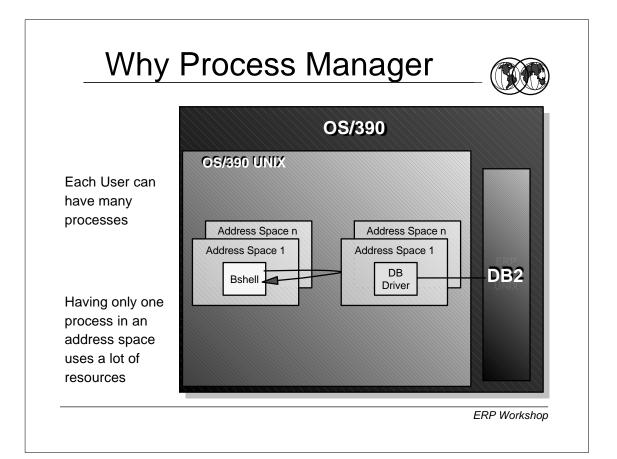

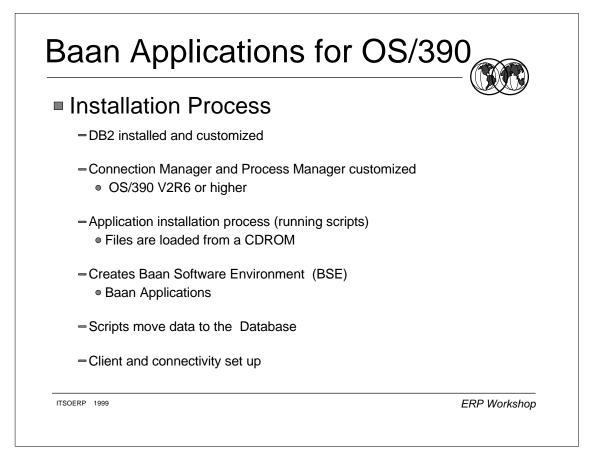

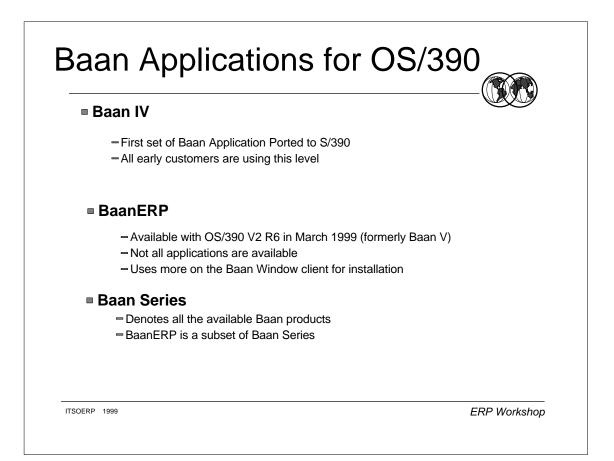

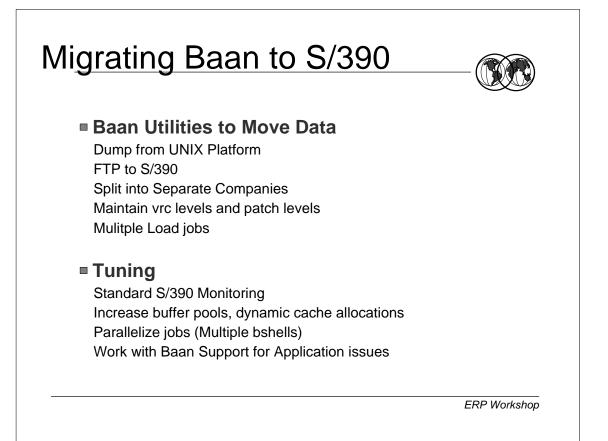

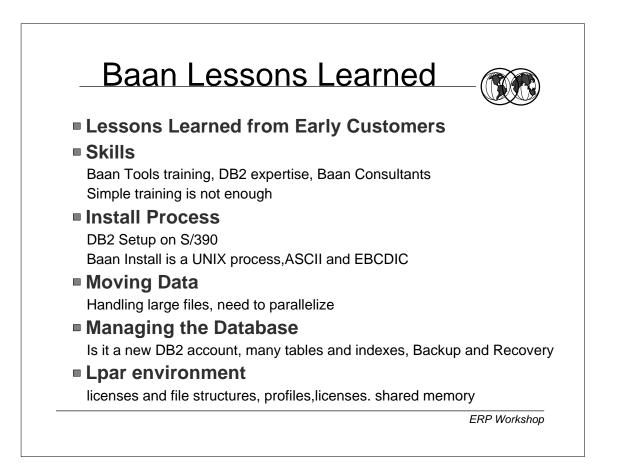

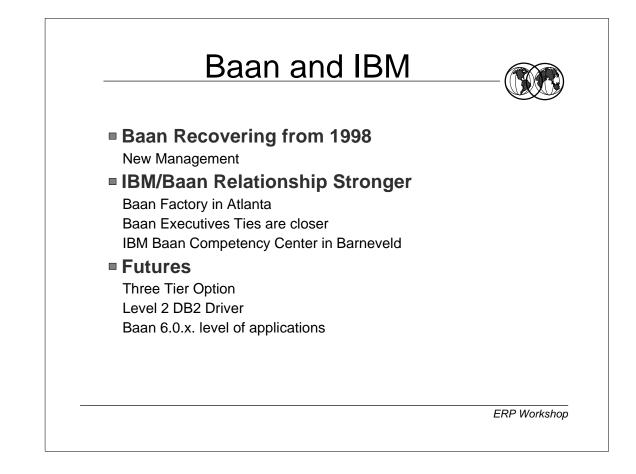

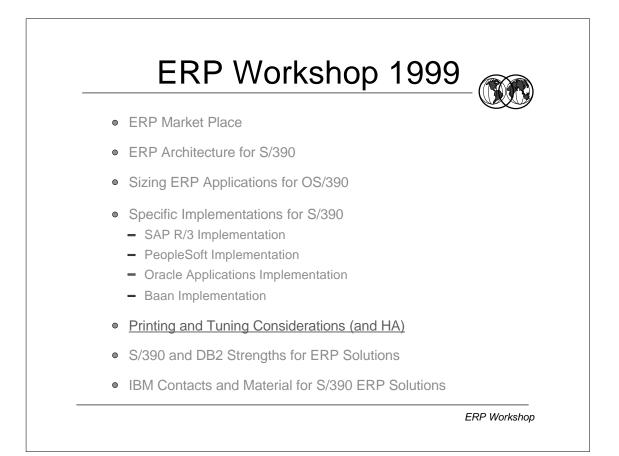

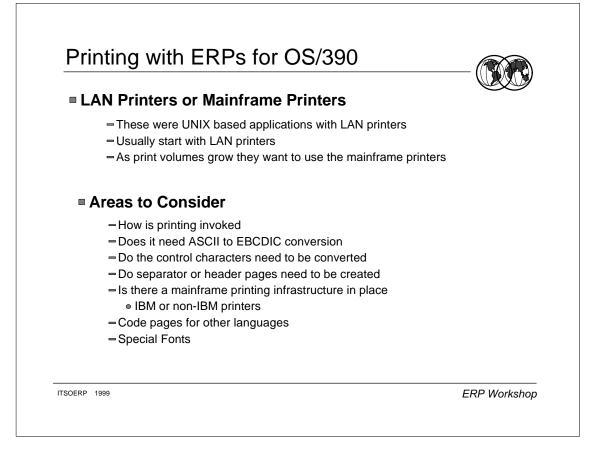

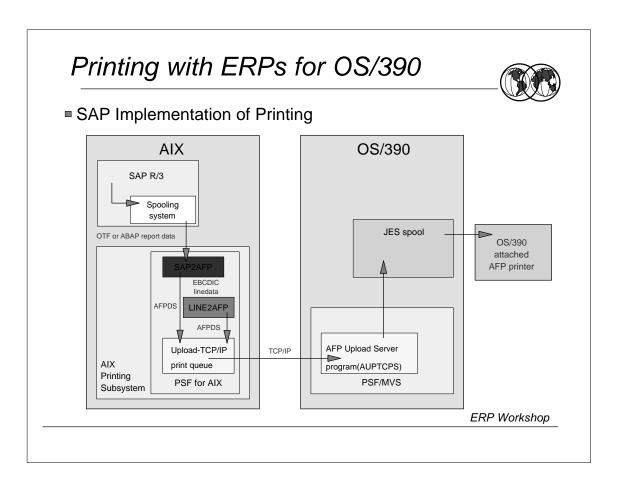

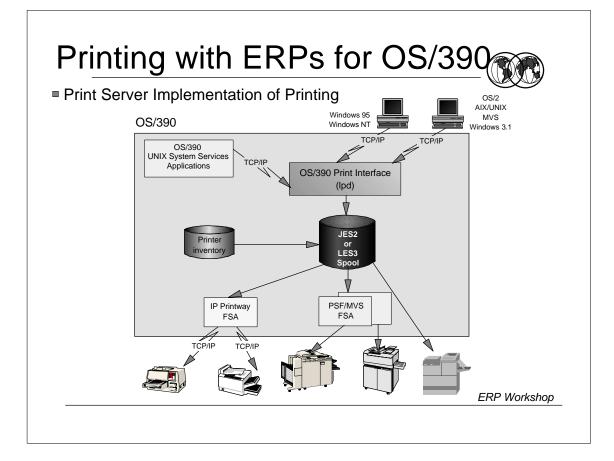

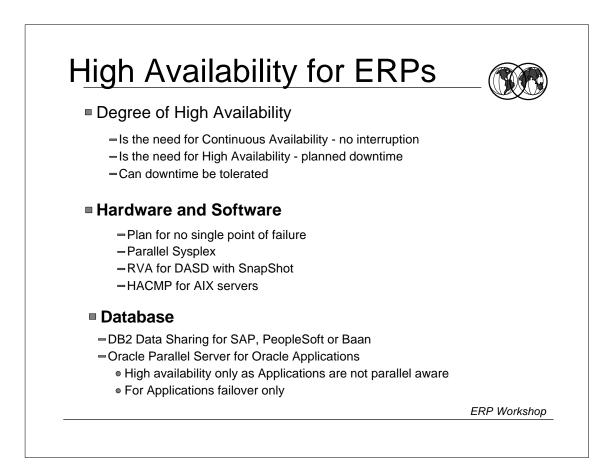

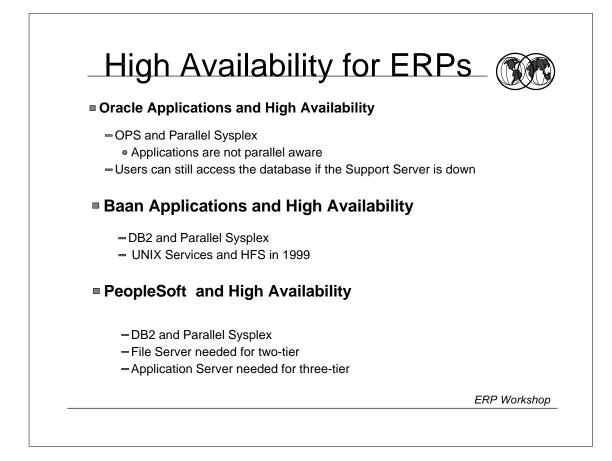

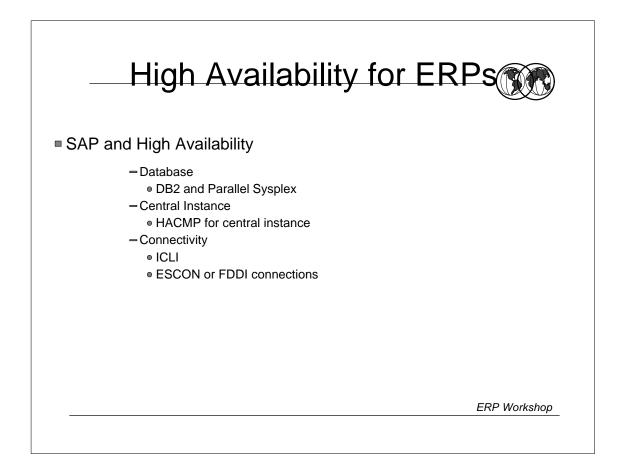

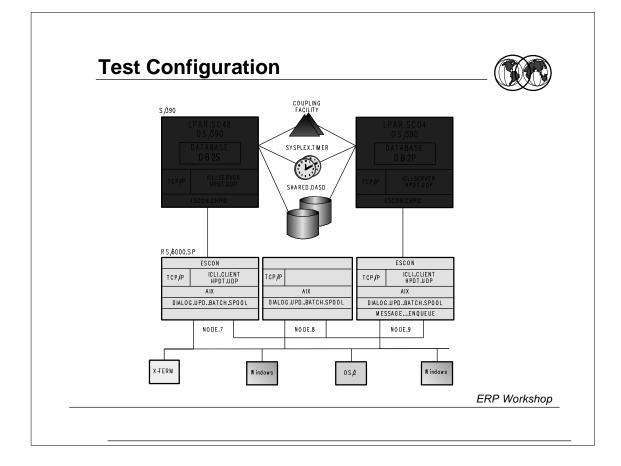

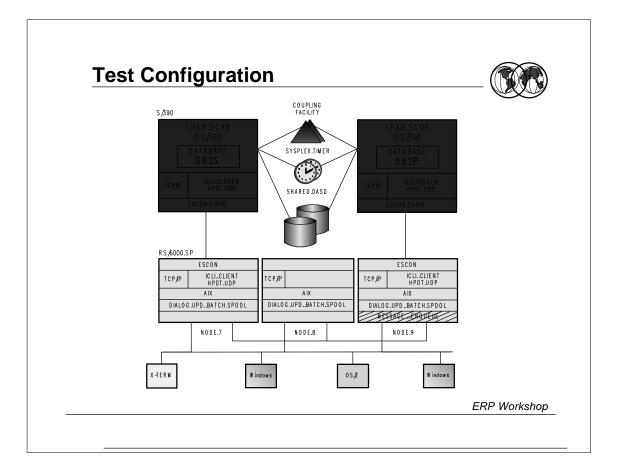

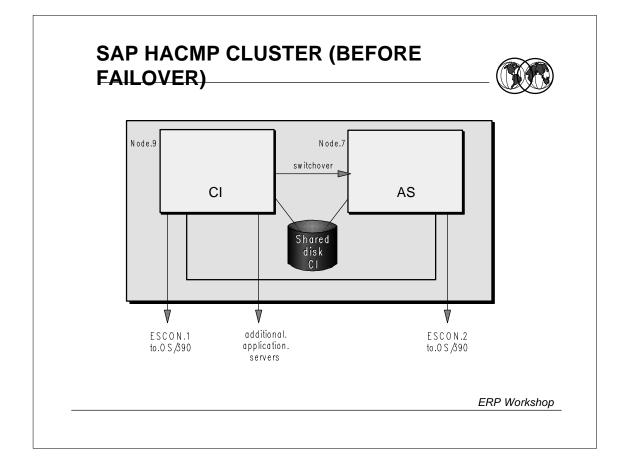

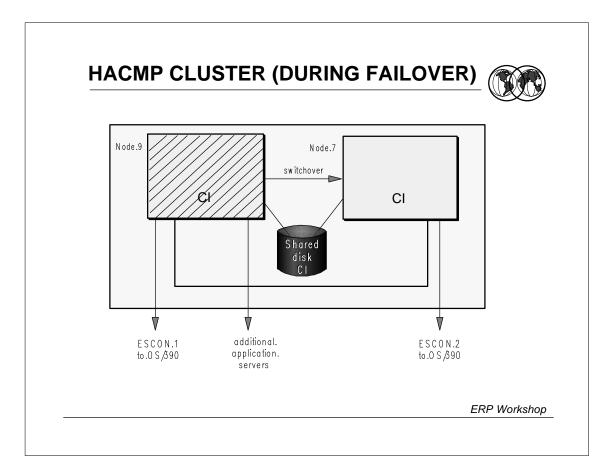

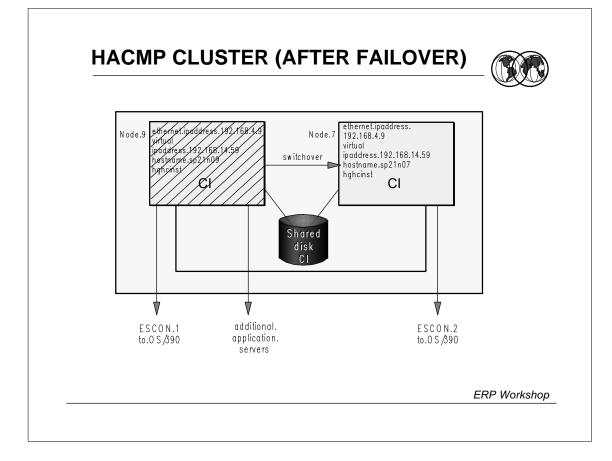

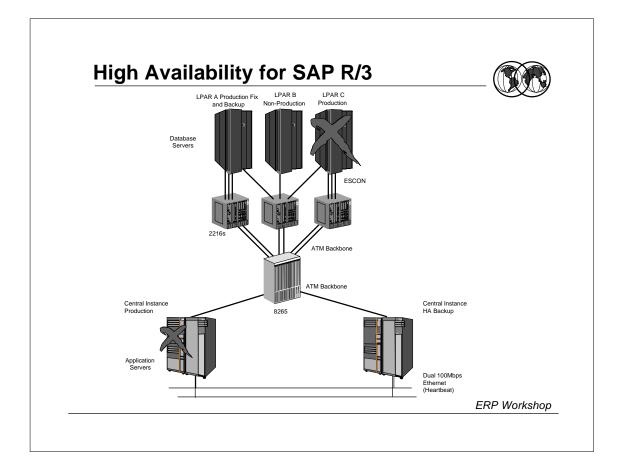

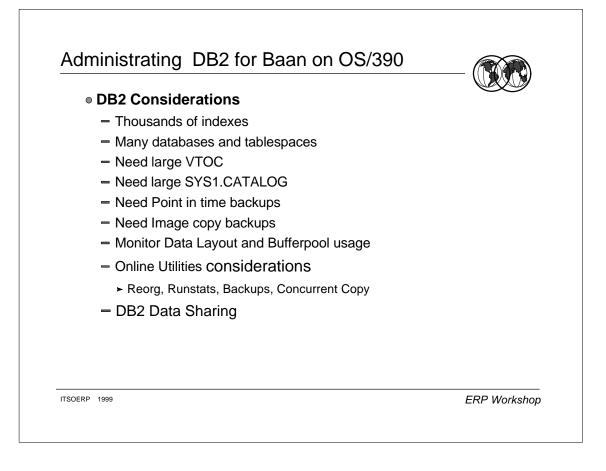

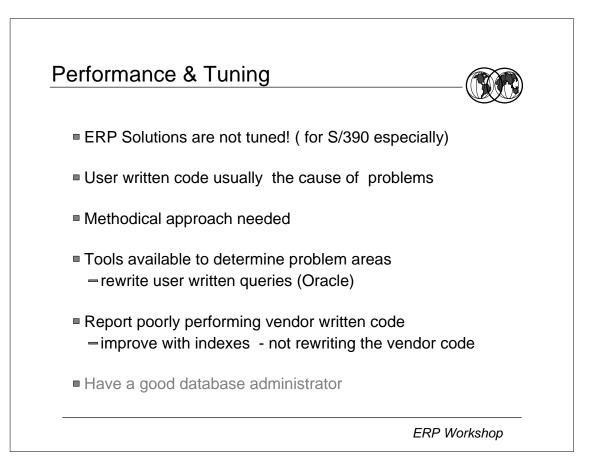

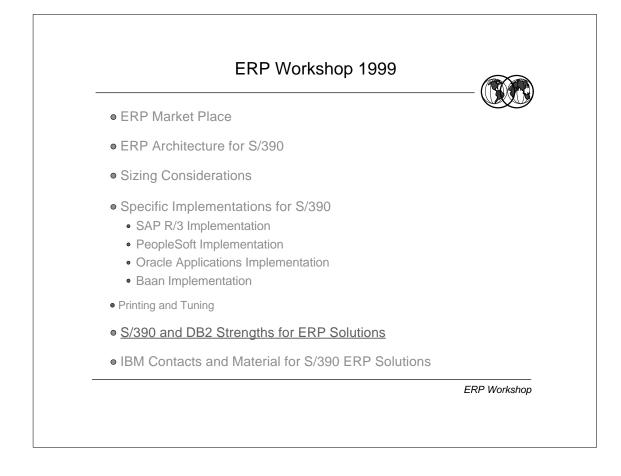

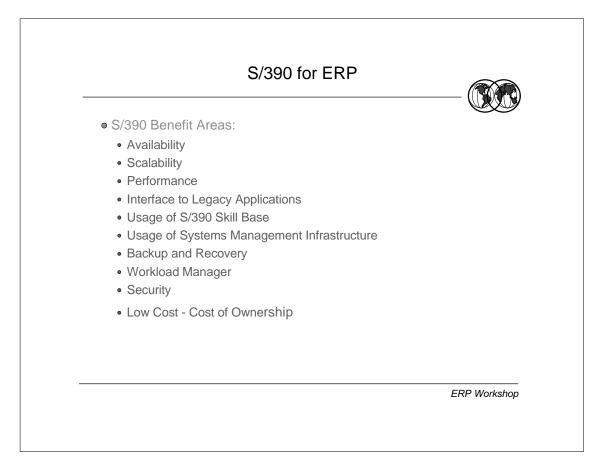

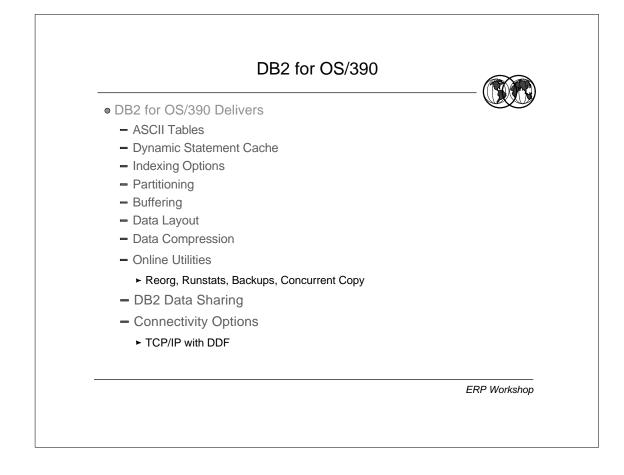

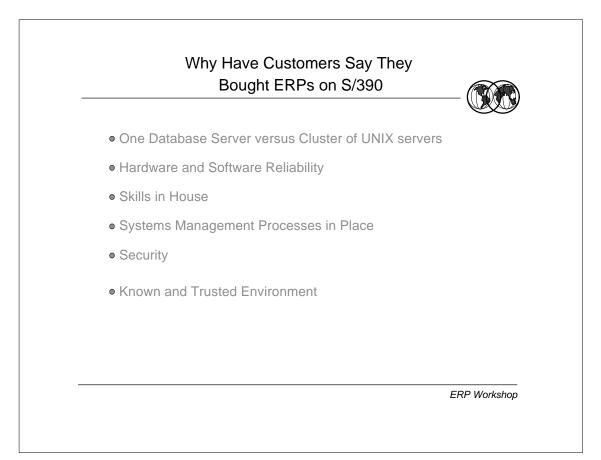

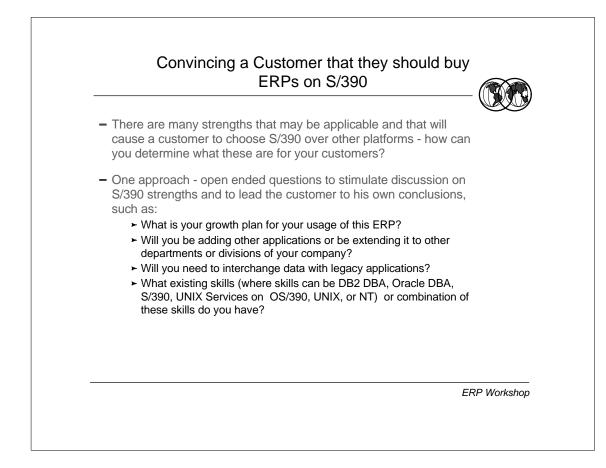

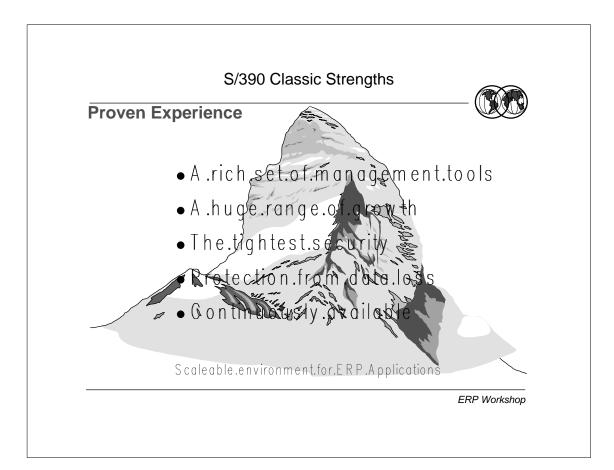

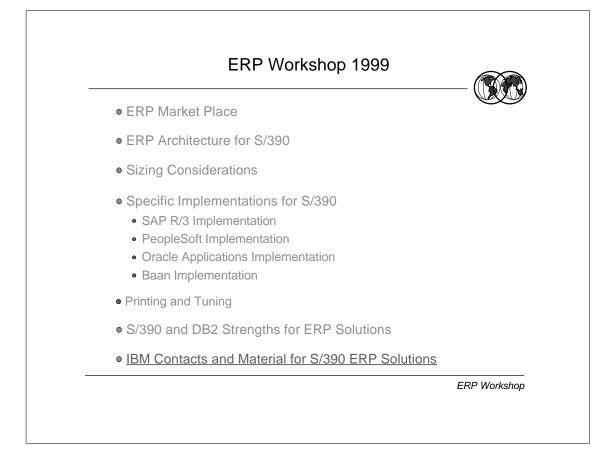

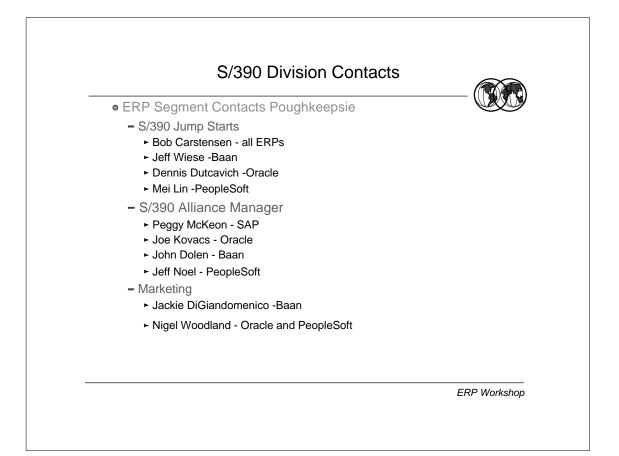

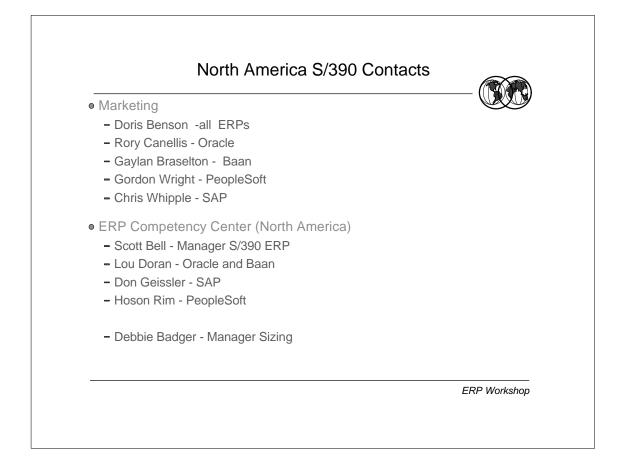

|             | Competency Center Status 24                                                                              |
|-------------|----------------------------------------------------------------------------------------------------|
| ERP Partner | International CC                                                                                         |
| SAP         | Walldorf, Germany<br>S/390 Support:<br>Mike Sheets, Derek Noble, Tanja Lustig<br>Manager: Rainer Hofmann |
| Oracle      | Redwood Shores, CA<br>S/390 Support: Moshe Reder,Tom Powell<br>Manager: Janet Vehar                      |
| PEOPLE      | Pleasanton, CA<br>S/390 Support RalphDeadwyler, Mike Curtis<br>Manager Susan Durrett                     |
| Baan        | <b>Barneveld, Holland</b><br>S/390 Support: Eric de Jeu<br>Manager: Philip Van Loon                      |

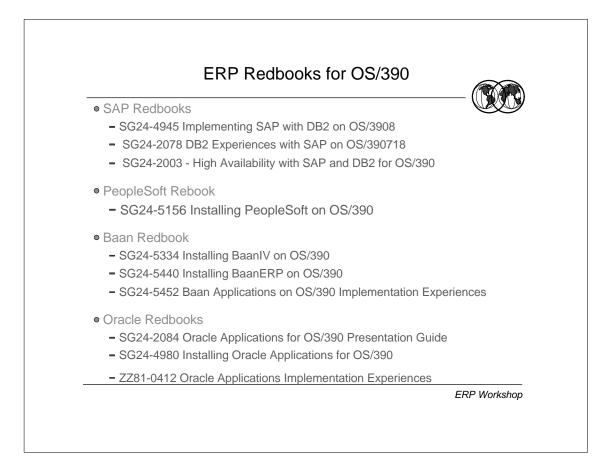

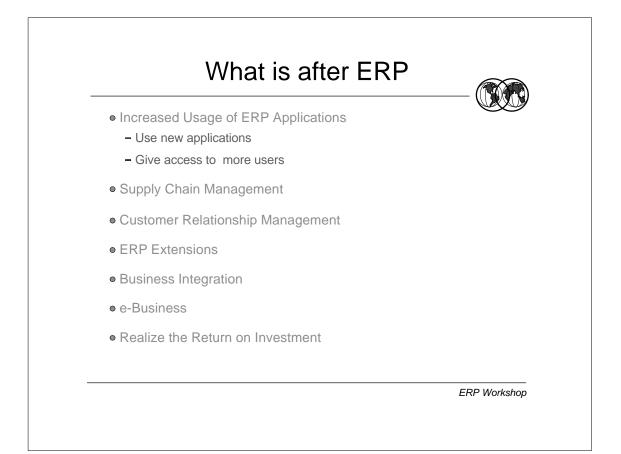

## IBM WEB Pages for ERP on OS/390

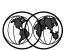

- IBM S/390 http://www.s390.ibm.com/applications
- IBM ERP http://www.ibm.com/erp
- Red Books http://www.redbooks.ibm.com/redbooks
- Residencies http://w3.itso.ibm.com
- IBM/SAP CC http://w3.isicc.de.ibm.com

ERP Workshop

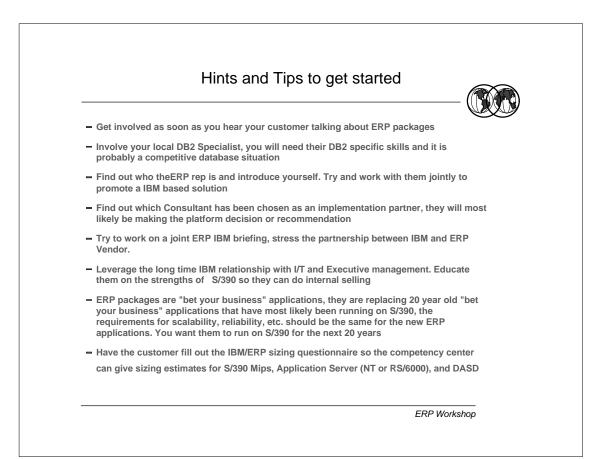